ADVENTURE SYSTEM

# **ADVENTURE Solid**

**Static / Dynamic / elastic / elastic-plastic / large deformation stress analysis** with HDDM solver / parallel CG solver

**Version: 2.1**

December 2017

**ADVENTURE Project**

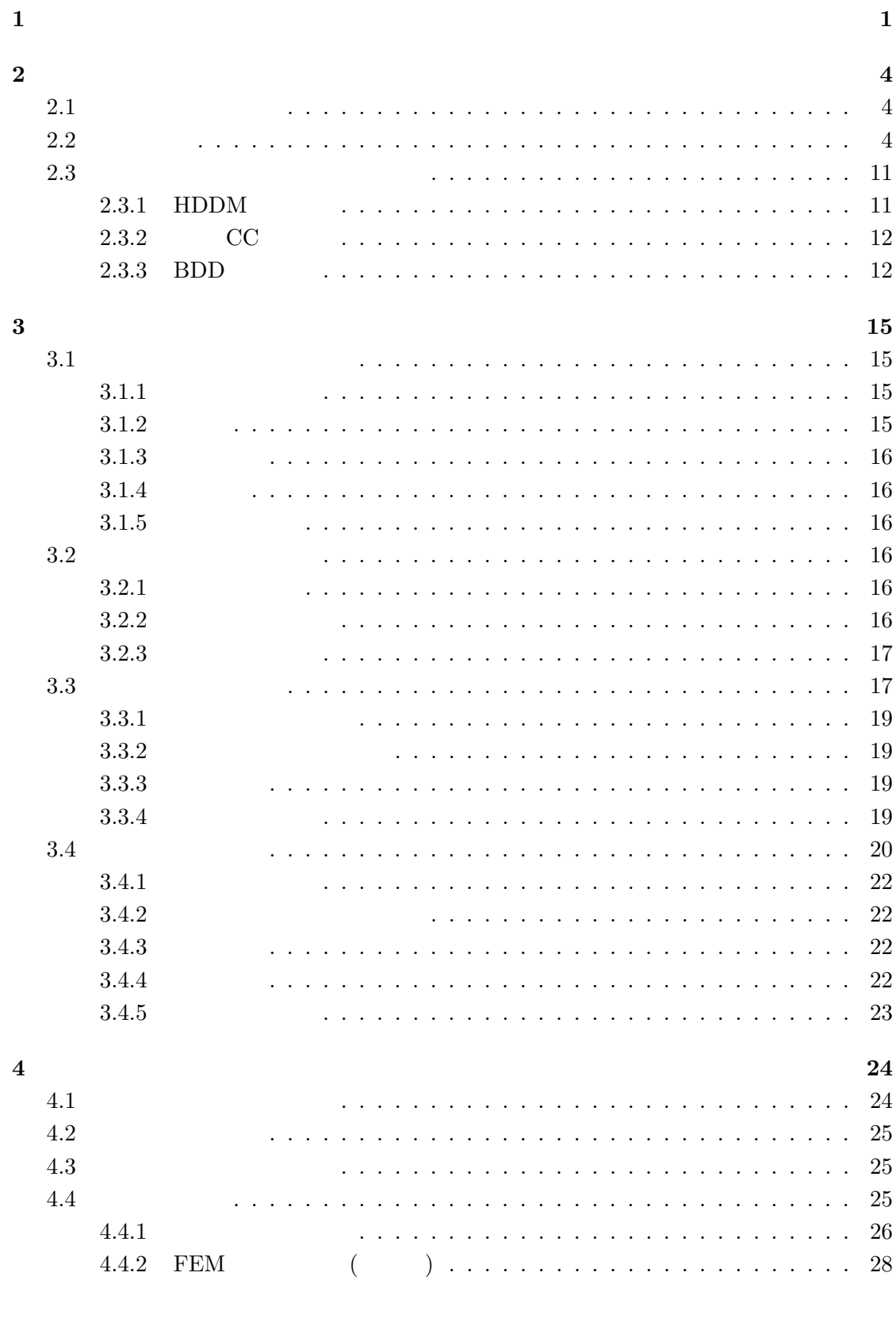

 $\mathbf{i}$ 

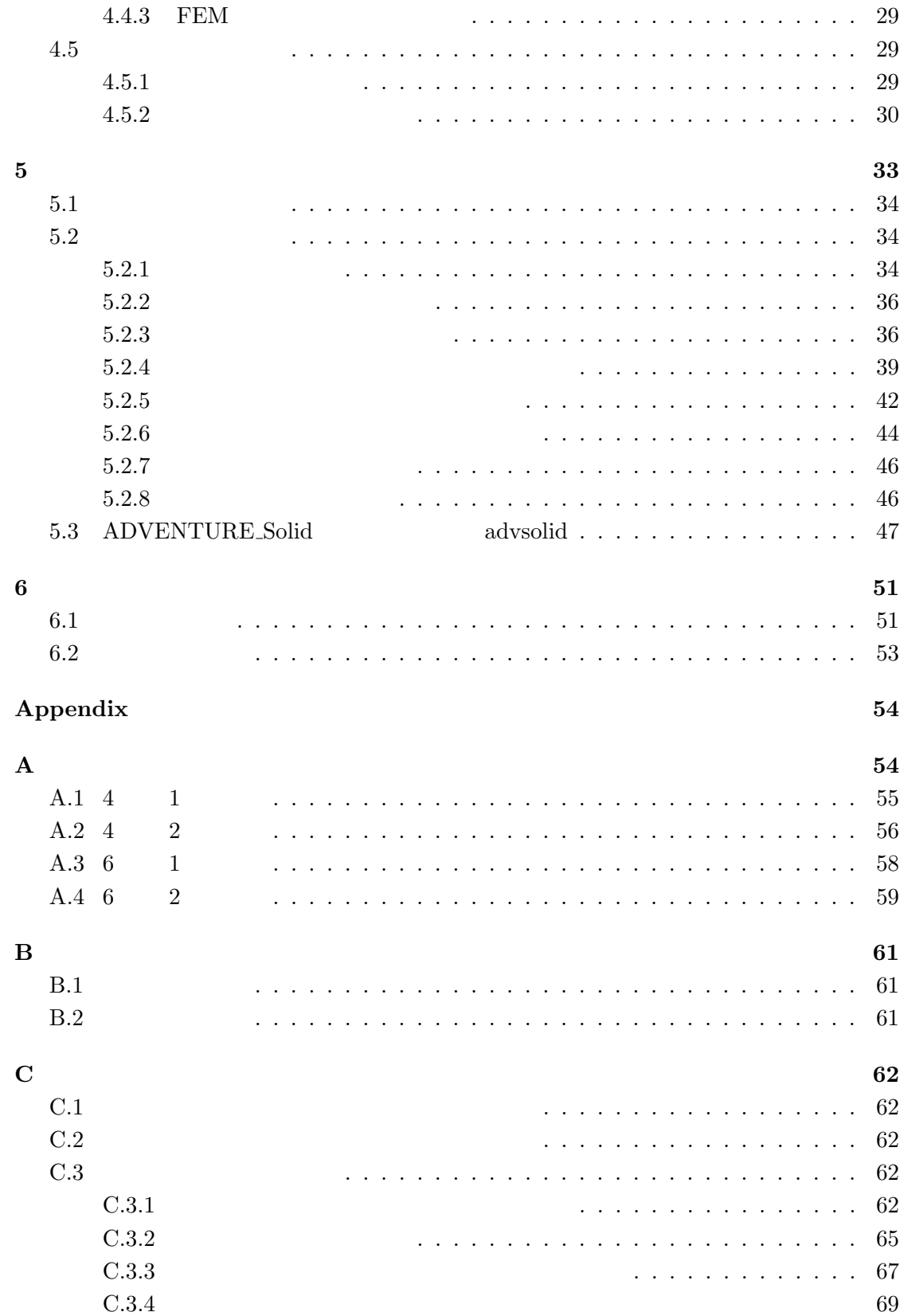

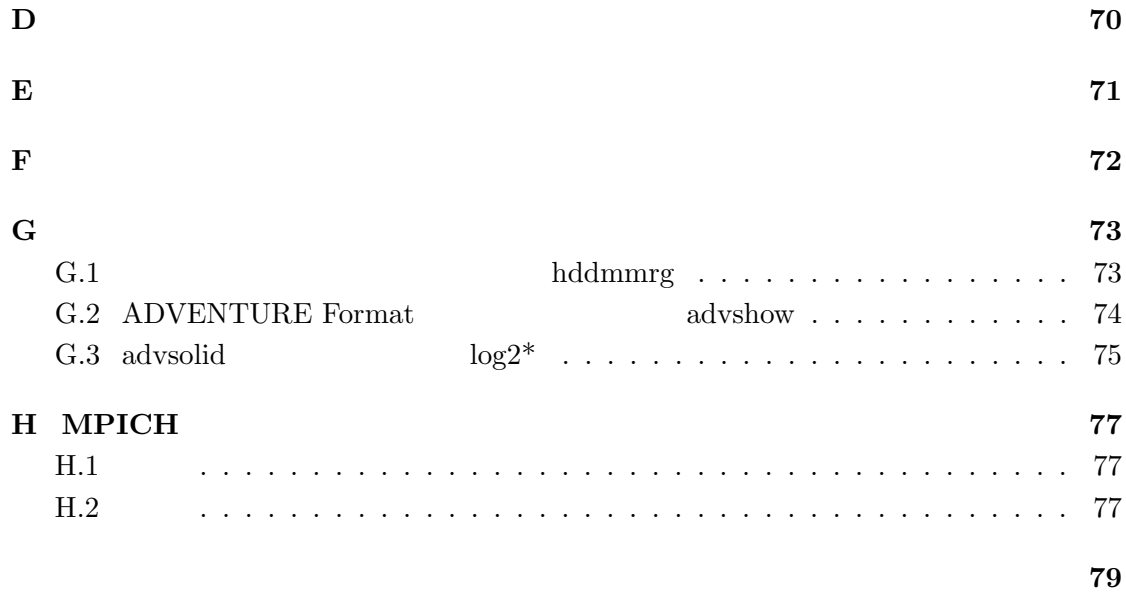

<span id="page-4-0"></span>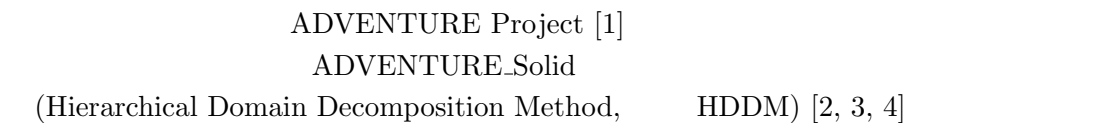

## ${\large\bf ADVENTURE\text{-}Solid}$

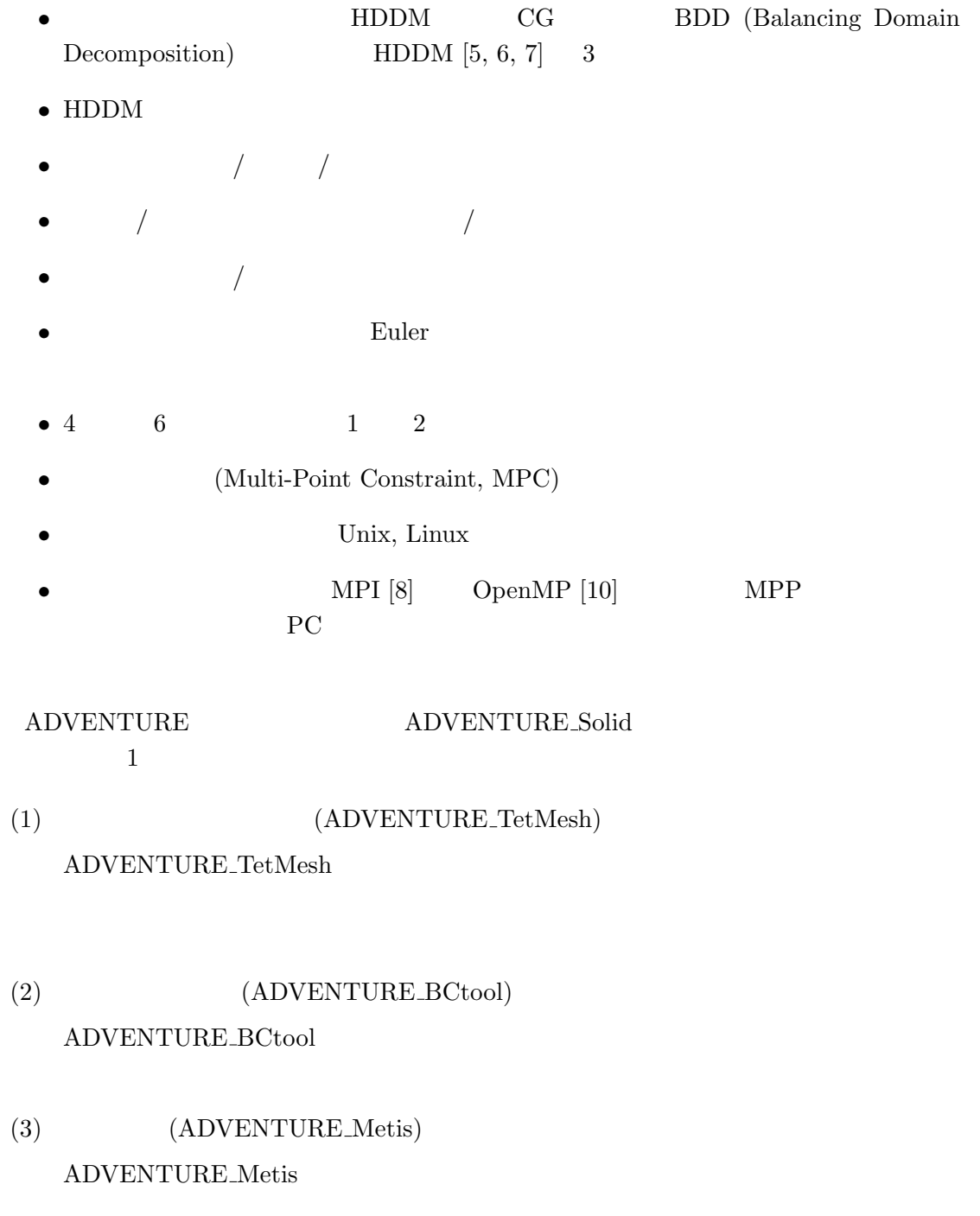

# $(4) \quad \text{FEM} \qquad \text{(ADVENTURE-Solid)}$

## ${\large\bf ADVENTURE\_Solid}$

## (5) (ADVENTURE POSTtool)

 ${\bf ADVENTURE\_POST}$ tool

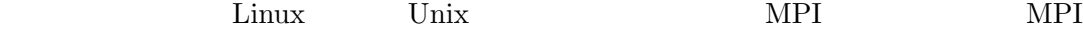

MPICH [9] MPICH

 $MPI$ ADVENTURE Solid

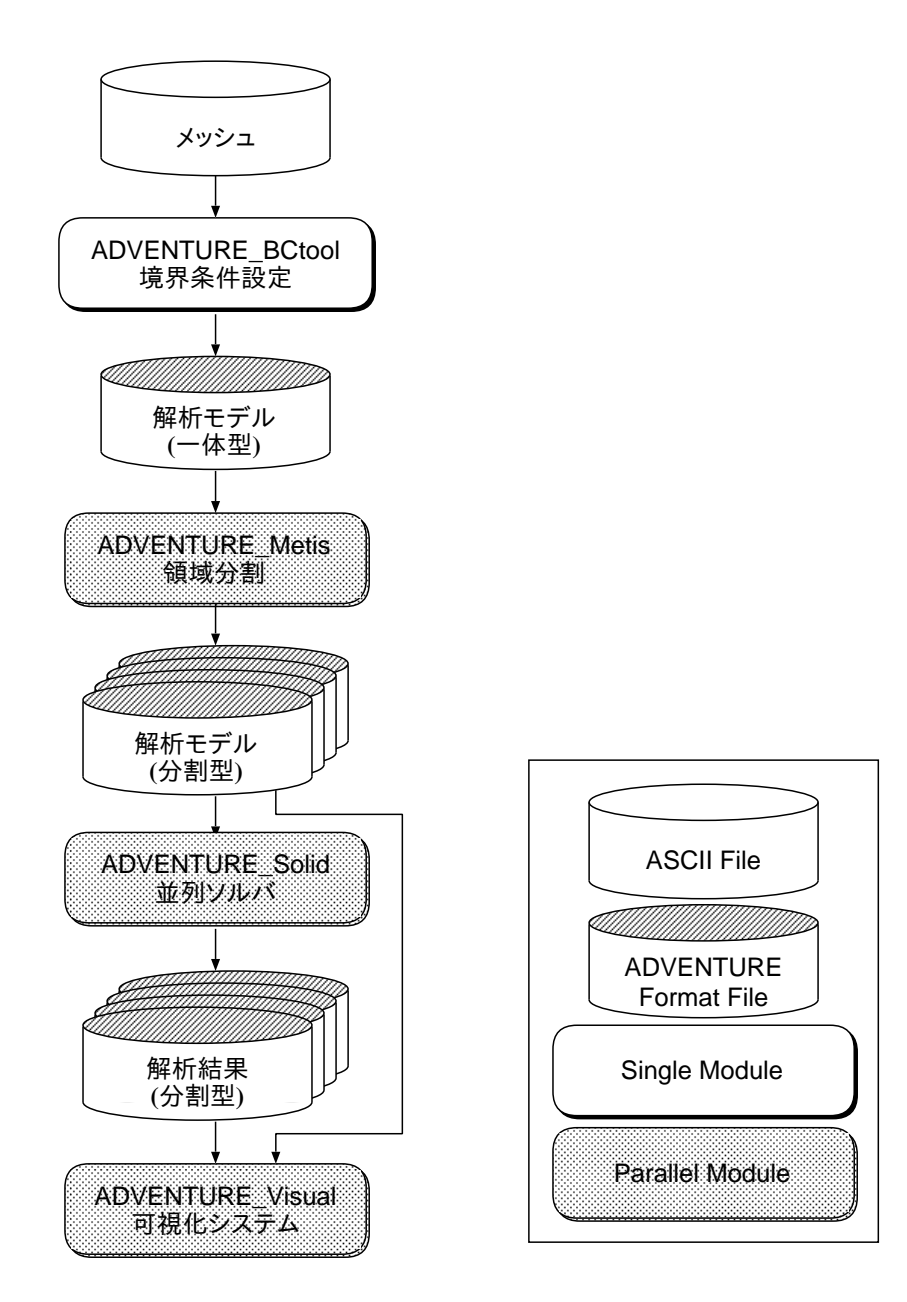

<span id="page-6-0"></span> $1:$ 

**2** 線形方程式ソルバと並列方法

## **2.1** 線形方程式ソルバ

<span id="page-7-1"></span><span id="page-7-0"></span>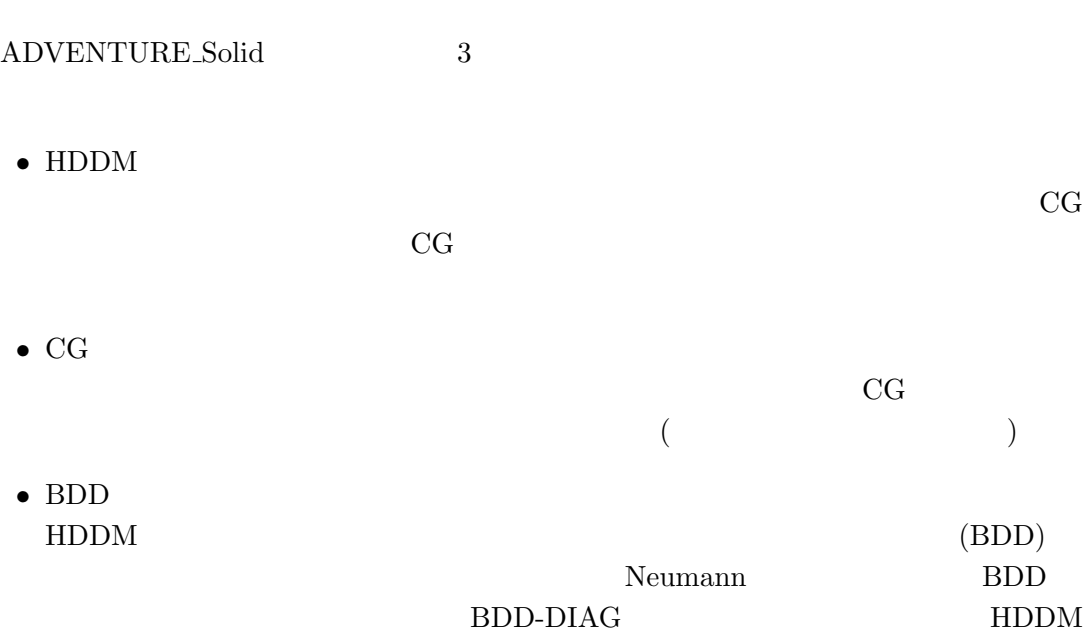

 $\rm CG$  BDD  $\rm BDD$ 

### **2.2** 並列方法

<span id="page-7-2"></span> ${\large\bf ADVENTURE\text{-}Solid}$  $2$  $\mathcal{L}$ " (Part)  $\mathcal{L}$  (Subdomain)  $\mathcal{L}$ 

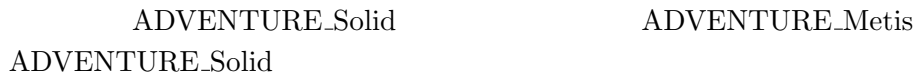

全体領域 きょうしょう つきのう かいしょう 分割された領域

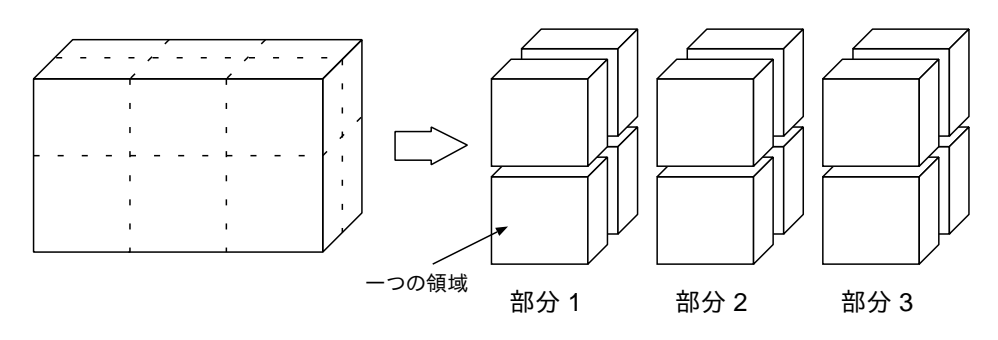

 $2:$ 

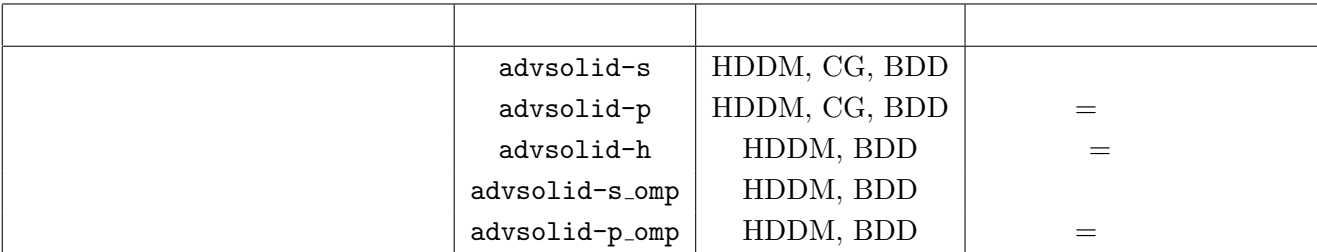

1:  $\blacksquare$ 

 ${\large\bf ADVENTURE\_Solid} \hspace{2cm} {\large\bf MPI} \hspace{2cm} {\large\bf OpenMP}$  ${\large\bf ADVENTURE\_Solid} \tag{5}$ HDDM, CG, BDD 3  $(1)$   $(advsolid-s)$  $MPI$  $(3)$  $\mathbbm{1}$  ${\rm HDDM}\quad {\rm CG}\qquad\quad {\rm BDD}$  $(2)$  (advsolid-p)  $4$  $\rm CPU$  $1$  CPU  $1$  $\begin{array}{lllllll} \text{CPU} & 4 & 4 & \text{CPU} \end{array}$  $4 \times 4 \times 4 = 64$  64

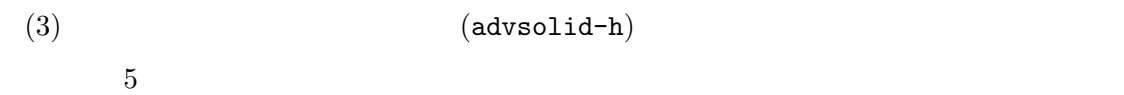

 $1$ 

 $10$  and  $1$   $2$ 

## HDDM BDD

 $CPU$ 

 $($  $N_{\rm proc} \qquad\qquad {\rm MPI} \qquad {\rm rank} \qquad 0 \qquad N_{\rm part} - 1$ rank  $N_{\rm part} \qquad N_{\rm proc} - 1$  $N_{\rm proc} −1$  <br/>  $8$  $8$ 2  $8\qquad$  8  $10$  $\text{mpich} \qquad \text{ch}_-p4$  $1$  host0  $2 \vert$  host1  $3$  host0  $4$  host1  $5$  host2  $6$  host3  $7$  host4 <sup>8</sup> host5 9 host6  $10$  host7  ${\tt machine_file}\ (\hspace{1cm} {\tt H}\ \hspace{1cm} )\ \hspace{1.5cm} 2$  $(host0, host1)$   $3$   $8$   $(host0, host7)$  ${\tt host0}, {\tt host1} \hspace{24pt} {\tt host2} \hspace{24pt} {\tt host7}$  $\text{MPI}$ 

MPI mpich

 $MPI$  MPI

$$
(4) \qquad \qquad (advsolid-s\_omp)
$$

OpenMP

## $BDD$ OpenMP

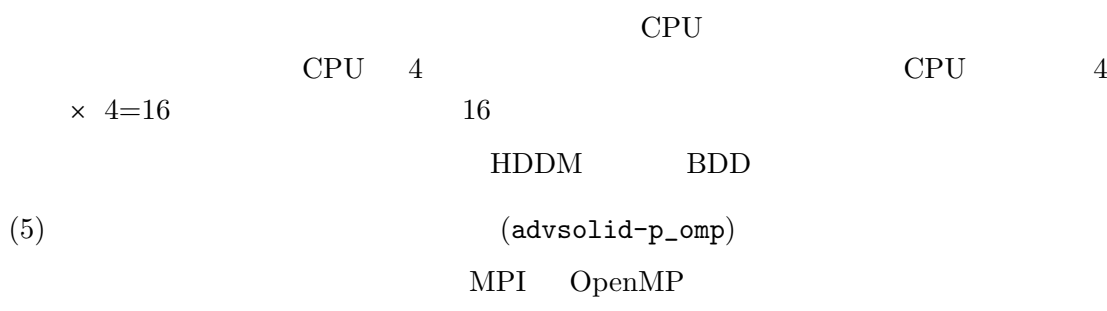

#### $BDD$

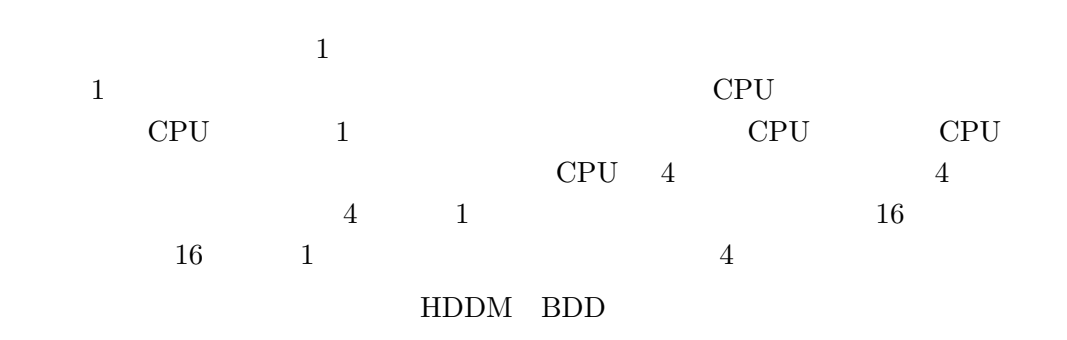

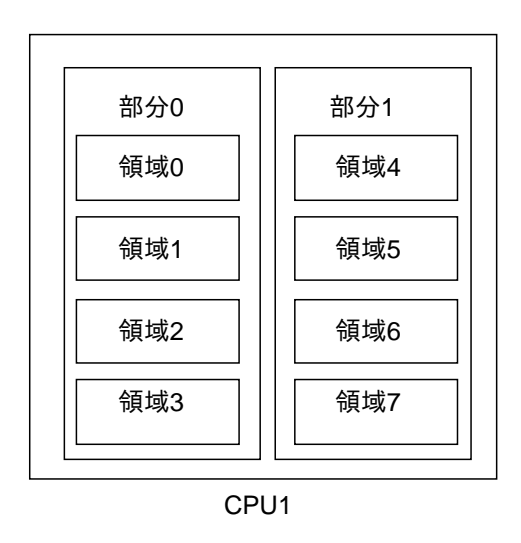

<span id="page-11-0"></span> $3:$  CPU  $-$ 

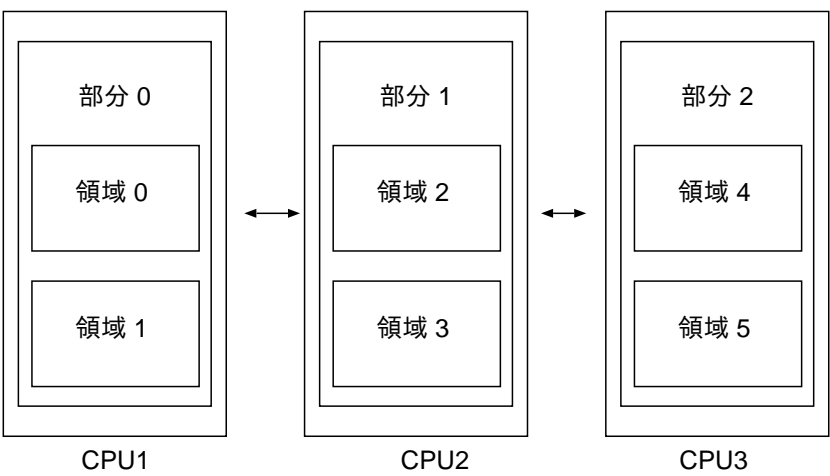

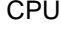

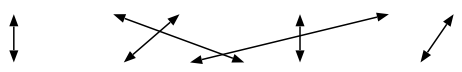

<span id="page-12-0"></span>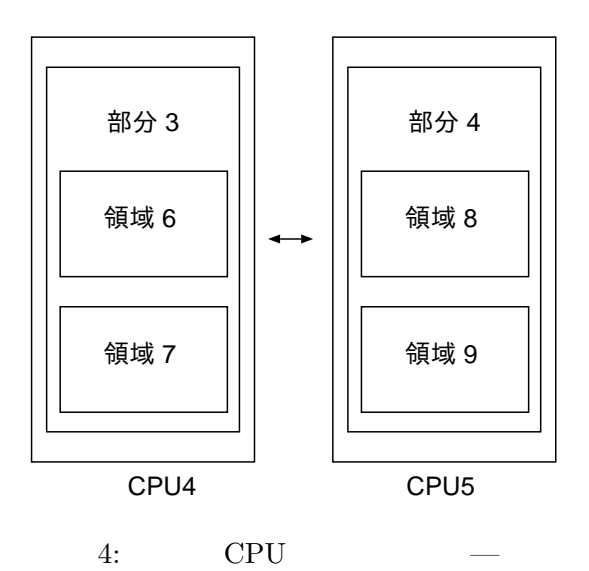

<span id="page-13-0"></span>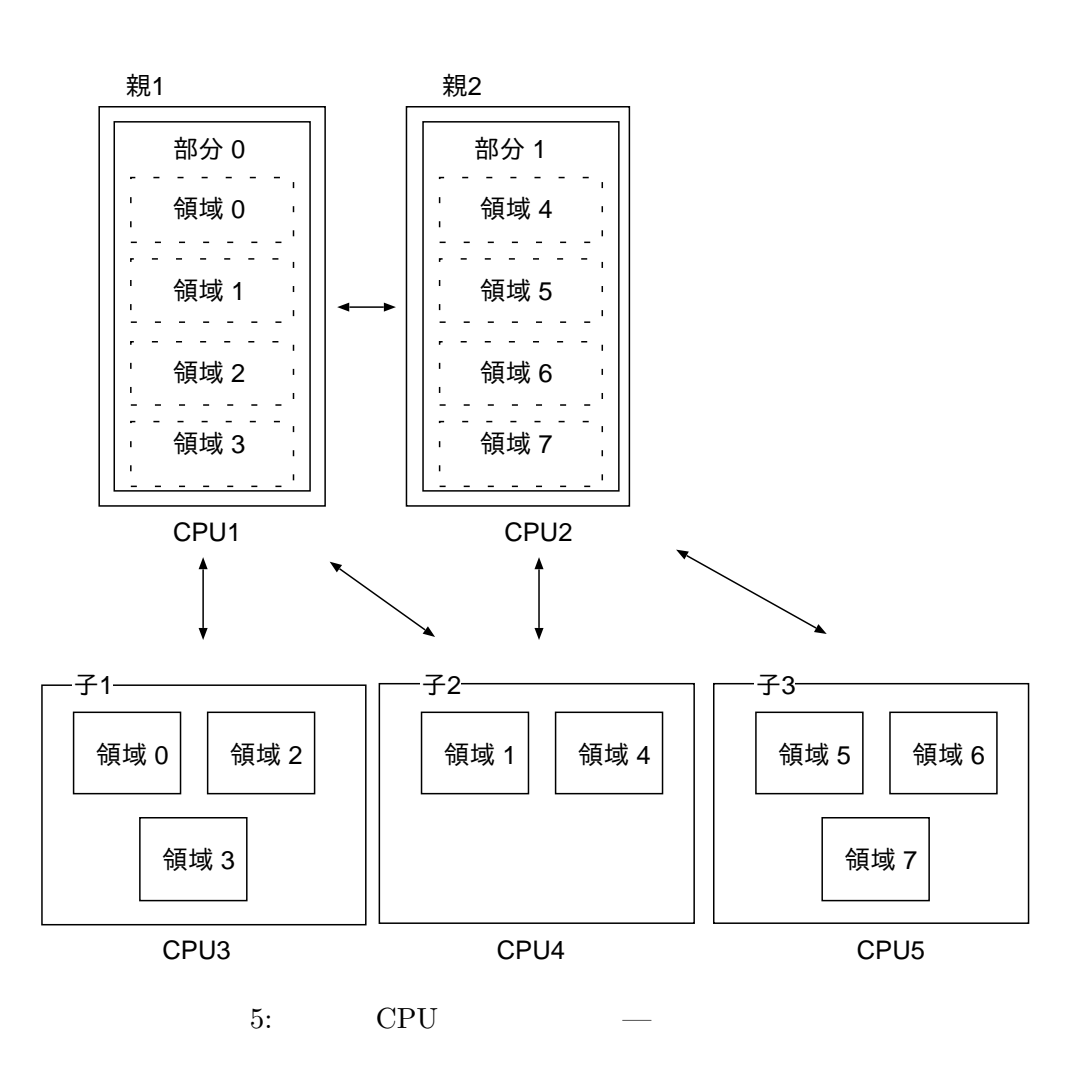

#### <span id="page-14-0"></span>**2.3** 各ソルバの特徴と領域分割方法

### <span id="page-14-1"></span>**2.3.1 HDDM**

 $HDDM$ 

 $($ 

 $(CG - )$ 

 $1{\rm CG}$ 

要するステップ数は境界条件にも依存し、変位境界条件等の Dirichlet 境界条件が多いほ Dirichlet

## $\begin{aligned} \text{Dirichlet} \end{aligned}$

#### ADVENTURE Metis

 $1$  and  $20$  $1$  and  $20$   $100$ 

 $1$ 

 ${\large\bf ADVENTURE\_Solid}$ 

 $1$ 

 $4 \quad 1$ 

<span id="page-15-1"></span><span id="page-15-0"></span>ADVENTURE Metis では、部分数 *N*part (= プロセス数) と、1 部分あたりの領域数 *N*subdom を指定して実行するため、全要素数を *N*element とすると、1 領域あたりの要素 *n n* = *N*element *N*part *× N*subdom (1) によって与えられる。この値が上に述べたように 20 100 程度となるように分割すると モデルに大きく依存するため一概には言えないが、例えば 100Base Ethernet で接続さ **2.3.2** 並列 **CC** ソルバ 部分内の領域数は 1 である必要があるため、領域分割時には部分内の領域数を 1 として 剛性マトリックスを記憶しないオプション使用時の HDDM ソルバを除き、必要となるメ モリ量が最も少なくてすむ手法であり、剛性マトリックスを記憶する HDDM ソルバの約 **2.3.3 BDD** ソルバ (1) BDD BDD 法とは、領域分割法に対する前処理として有名であった Neumann-Neumann *•* 部分領域前処理 *•* コーススペースによるコースグリッド修正 ADVENTURE Solid で対象としている固体解析では、コーススペースは各部分領域 の剛体モードで構築されることが分かっており、部分領域数 *×* 剛体モードの 6 自由 BDD における前処理は、通常の CG 1 ステップの数倍のコストを要するが、反復 回数を 10 分の 1 以下に抑えることができるため結果として解析の高速化を実現でき

 $\rm CG$  $20\quad 30 \qquad 1$  $(2)$  BDD  ${\large\bf ADVENTURE\_Solid} \tag{2}$ • BDD BDD Neumann-Neumann CG 1 Neumann-Neumann ADVENTURE Solid  $\alpha$  $\alpha$  $BDD$  $1.0e-2$  $1.0e-3$  (  $1.0e-3)$  $\bullet$  BDD-DIAG  $\mathop{\rm BDD}\nolimits$  $H$ DDM  $\mathop{\rm BDD}$ CG  $1$  $(3)$  BDD  $\begin{array}{ll}\text{BDD} & 20 \end{array}$  $\begin{minipage}{0.9\linewidth} \textbf{TURE\_Solid} & \textbf{BDD\_HDDM} \end{minipage}$  ${\it Neumann-Neumann}$  $(1-\frac{1}{2})$  $\overline{a}$  $\begin{pmatrix} 1 & 2 \ 2 & 3 \end{pmatrix}$  $\rm CG$  $CG$   $LU$ 

 $\rm LU$ 

 ${\large\bf ADVENTURE\text{-}Solid}$  $($  $\sim$ ) and  $\mathrm{CG}-1$ 

 ${\large\bf ADVENTURE\_Solid} \hspace{2cm} {\large\bf BDD}$ 

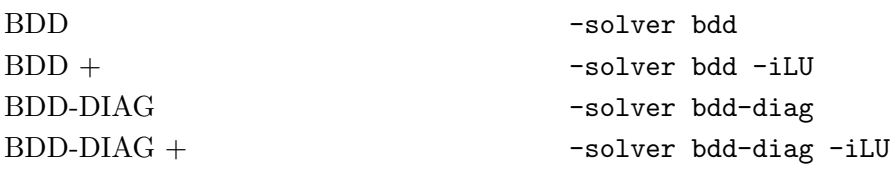

 $BDD$  ${\rm HDDM}$ 

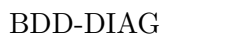

 $BDD-DIAG+$ 

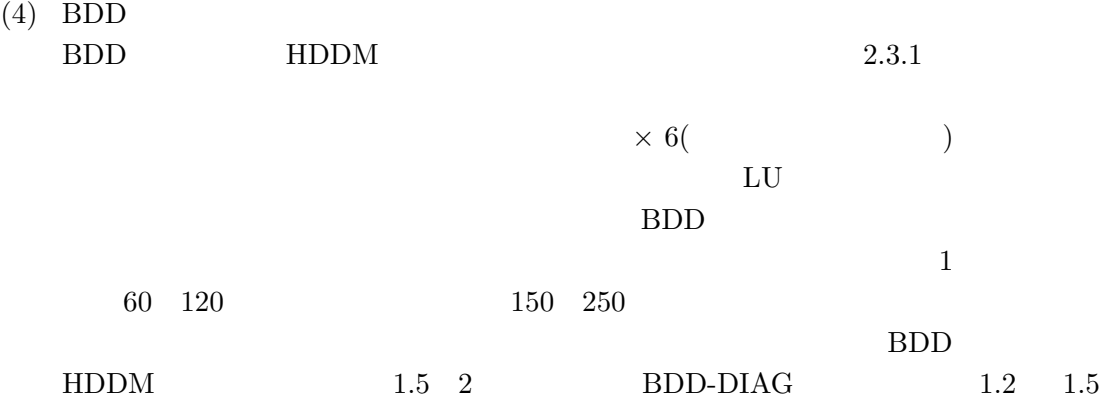

# $3$

## <span id="page-18-0"></span> ${\large\bf ADVENTURE\text{-}Solid}$

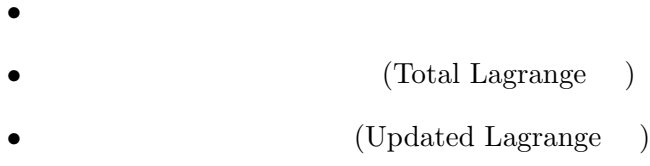

- *•* 弾塑性静解析 • *•* (Total Lagrange )
- (Updated Lagrange )
- *•* 線形弾性動解析

# $3.1$

## $3.1.1$

- <span id="page-18-1"></span> $5$
- <span id="page-18-2"></span>• **•**  $\mathcal{L}$
- •<br>• **•** *•*  $\frac{1}{2}$
- *•* 動的な負荷分散によるプロセス並列処理 (動解析を除く)
- $\bullet$
- *•* 静的な負荷分散によるハイブリッド並列処理

# $3.1.2$

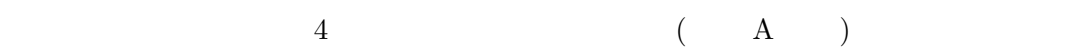

- <span id="page-18-3"></span>• 4 1 (1)
- 4 2 (4 5)
- 6 1 (8
- $\big)$
- 6  $2$   $(27)$

# <span id="page-19-0"></span> $3.1.3$

- *•* 節点強制変位
- *•* 節点集中荷重
- *•* 面圧力
- 
- *•* 面分布圧力
- *•* 表面力
- *•* 分布表面力

# <span id="page-19-1"></span> $3.1.4$

# <span id="page-19-2"></span> $3.1.5$

## <span id="page-19-3"></span> $3.2$

<span id="page-19-4"></span> $3.2.1$ 

# <span id="page-19-5"></span> $3.2.2$

- *•* ヤング率
- *•* ポアソン比
- 
- (aesos)
- (  $\qquad \qquad$  )
- (  $)$

 $3.2.3$ 

<span id="page-20-0"></span>• ( ) • ( ) • ( / / ) • ( / / ) • ( / / ) • ( / / ) • ( / / )

**3.3** 非線形静解析機能

<span id="page-20-1"></span> $[4, 11]$  $6$  and  $3$ 

Consistent

Newton-Raphson

Newton-Raphson

 $CG$ 

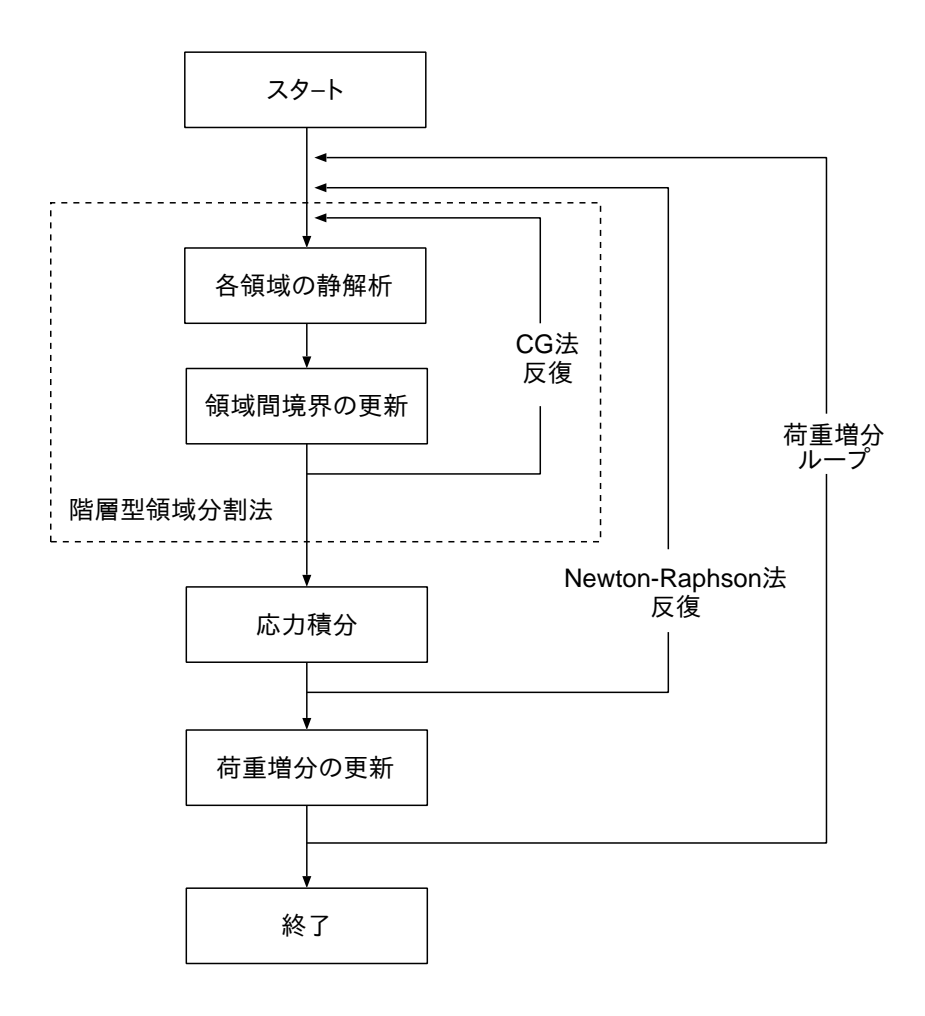

<span id="page-21-0"></span> $6:$ 

## $3.3.1$

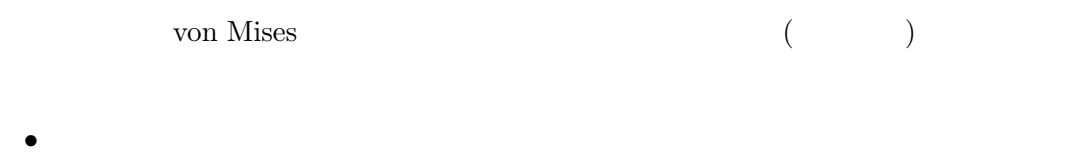

<span id="page-22-0"></span>*•* 初期降伏応力

## **3.3.2**

<span id="page-22-1"></span> $5.2.4$ 

#### $3.3.3$

- <span id="page-22-2"></span>*•* 履歴依存節点強制変位
- 
- *•* 履歴依存節点集中荷重
- *•* 履歴依存面圧力
- **•**  $\mathbf{r} = \mathbf{r} \cdot \mathbf{r}$
- *•* 履歴依存表面力
- **•**  $\mathbb{R}$

## $3.3.4$

<span id="page-22-3"></span>

- *•* 塑性ひずみテンソル (要素/積分点/節点)
- *•* 相当塑性ひずみ (要素/積分点/節点)
- ( / / )
- ( / )

<span id="page-23-0"></span> $3.4$ Newmark- $[11] \centering% \includegraphics[width=1\textwidth]{Figures/PN1.png} \caption{The 1000 of the $z$-axis with the same range of $z$-axis. The three 1000 of the $z$-axis is the same as a function of $z$-axis. The three 1000 of the $z$-axis is the same as a function of $z$-axis.} \label{fig:11}$  $7$  and  $2$ CG

 $\label{eq:1} \mathbf{D}$ 

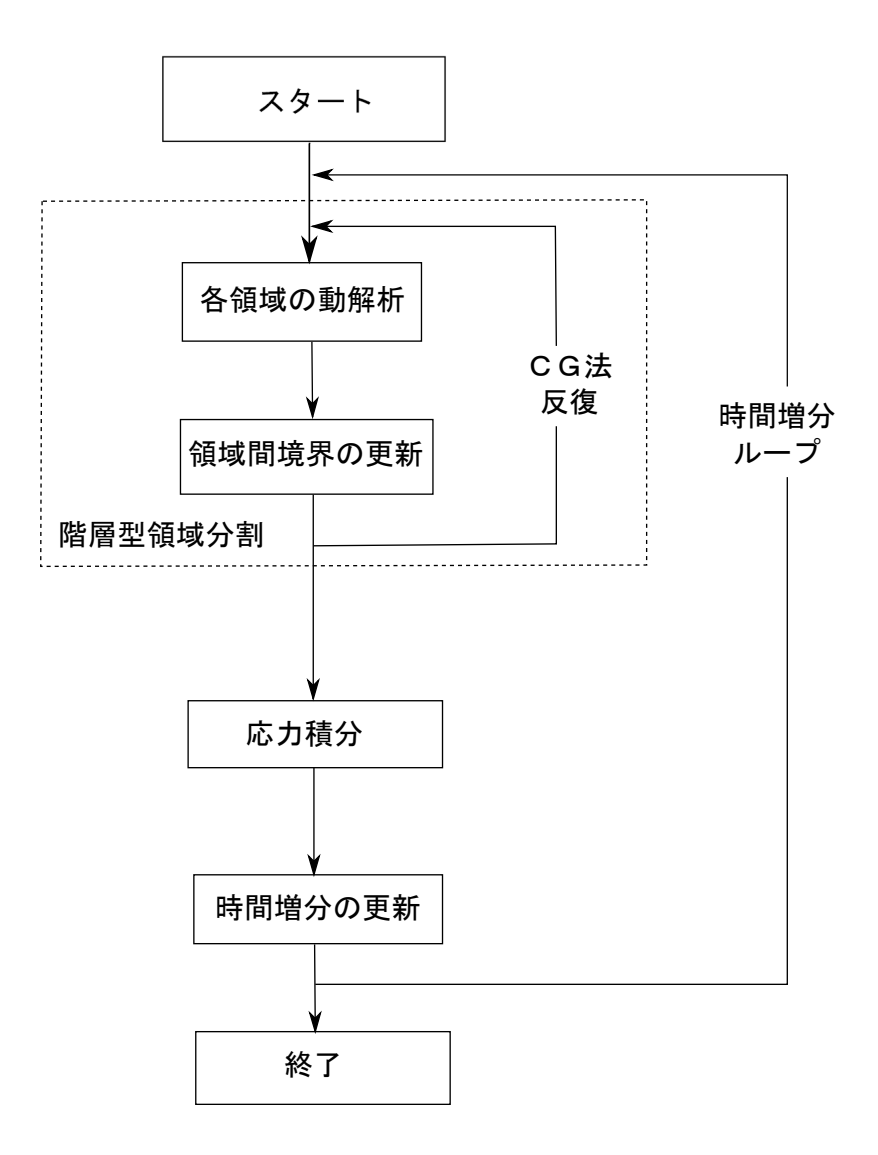

<span id="page-24-0"></span>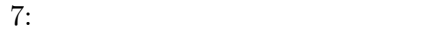

 $3.4.1$ 

- <span id="page-25-0"></span>*•* 質量行列係数
- *•* 剛性行列係数

## $3.4.2$

<span id="page-25-1"></span> $5.2.4$ 

## $3.4.3$

- <span id="page-25-2"></span>*•* 節点強制速度
- *•* 節点強制加速度
- *•* 履歴依存節点強制変位
- *•* 履歴依存節点強制速度
- *•* 履歴依存節点強制加速度
- *•* 履歴依存節点集中荷重
- *•* 履歴依存面圧力
- **•**  $\mathbf{r} = \mathbf{r} \cdot \mathbf{r}$
- 
- *•* 履歴依存表面力
- $\bullet$

**3.4.4** 

<span id="page-25-3"></span>*•* 初期速度

 $\rm C \qquad E$ 

- <span id="page-26-0"></span>• ( )
- ( )

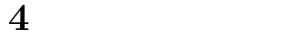

**4.1** 入出力ファイルの流れ

<span id="page-27-1"></span><span id="page-27-0"></span>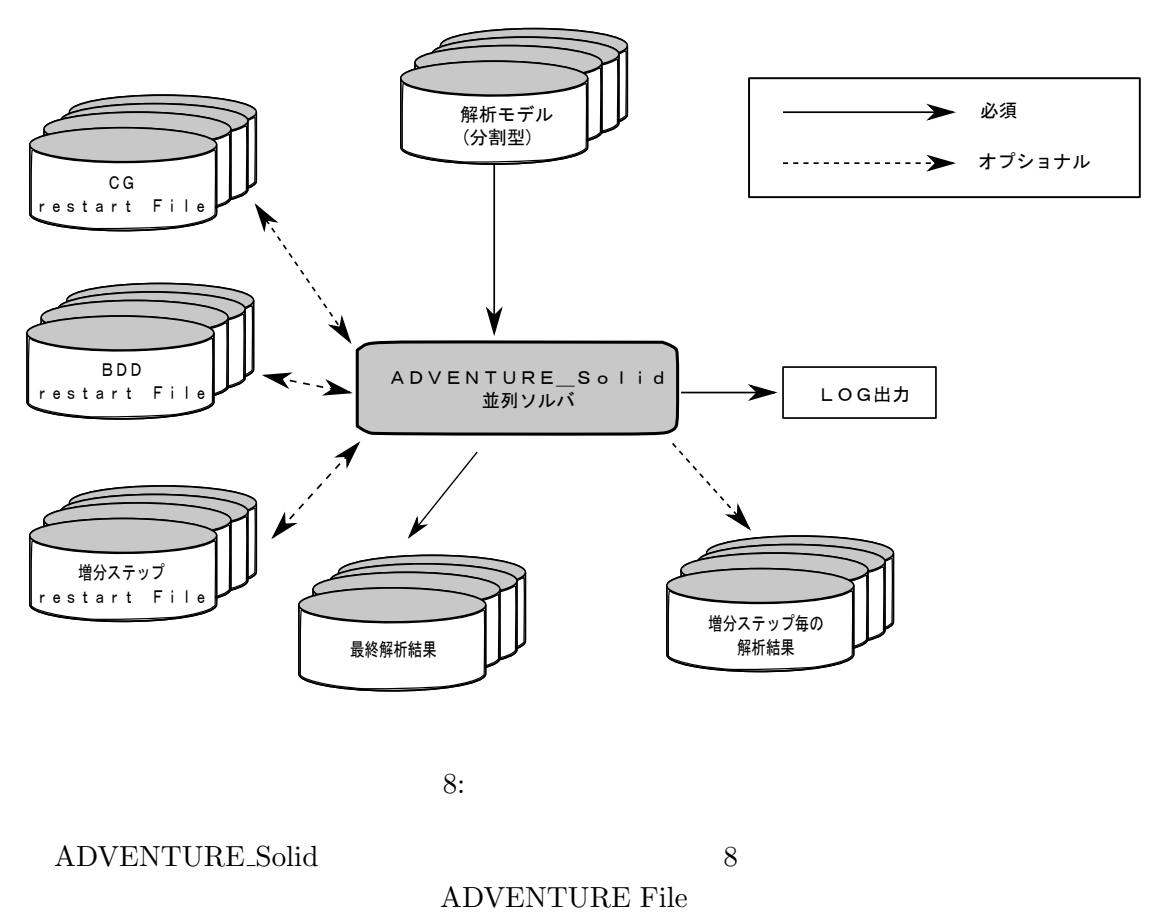

<span id="page-27-2"></span>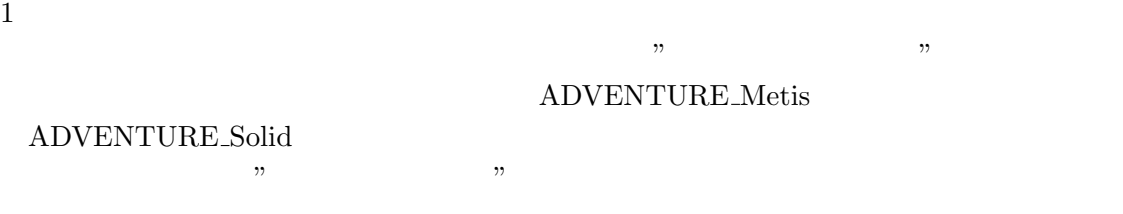

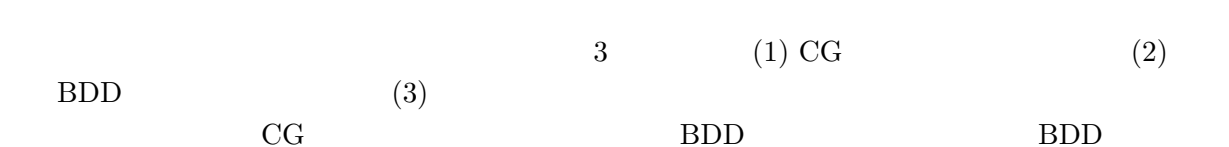

<span id="page-28-0"></span>**4.3** 入出力を行うプロセス

 $NFS$  $ftp$ 

 $NFS$ 

 $-file-para$  (  $5.2.8$  )

<span id="page-28-1"></span> $\mathbf 1$  , we are also contributed as the contribution of  $\mathbf 1$   $\mathbf 1$   $\mathbf 2$   $\mathbf 3$   $\mathbf 3$   $\mathbf 4$ 

**4.4** 入力データ

4.1 ADVENTURE Solid FEM RESERVE

- $(1)$
- $(2)$
- $(3)$

 ${\large\bf ADVENTURE\text{-}Solid}$ 

**4.4.1** 

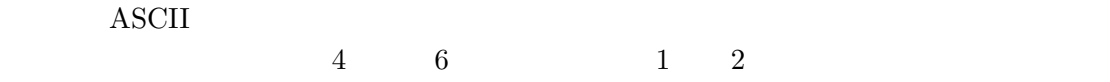

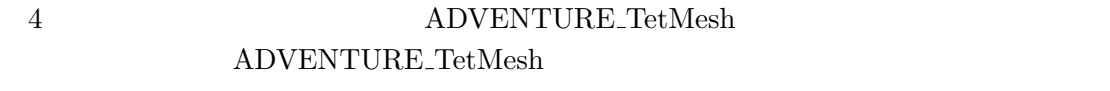

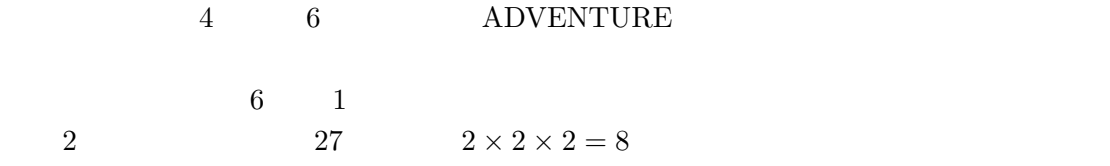

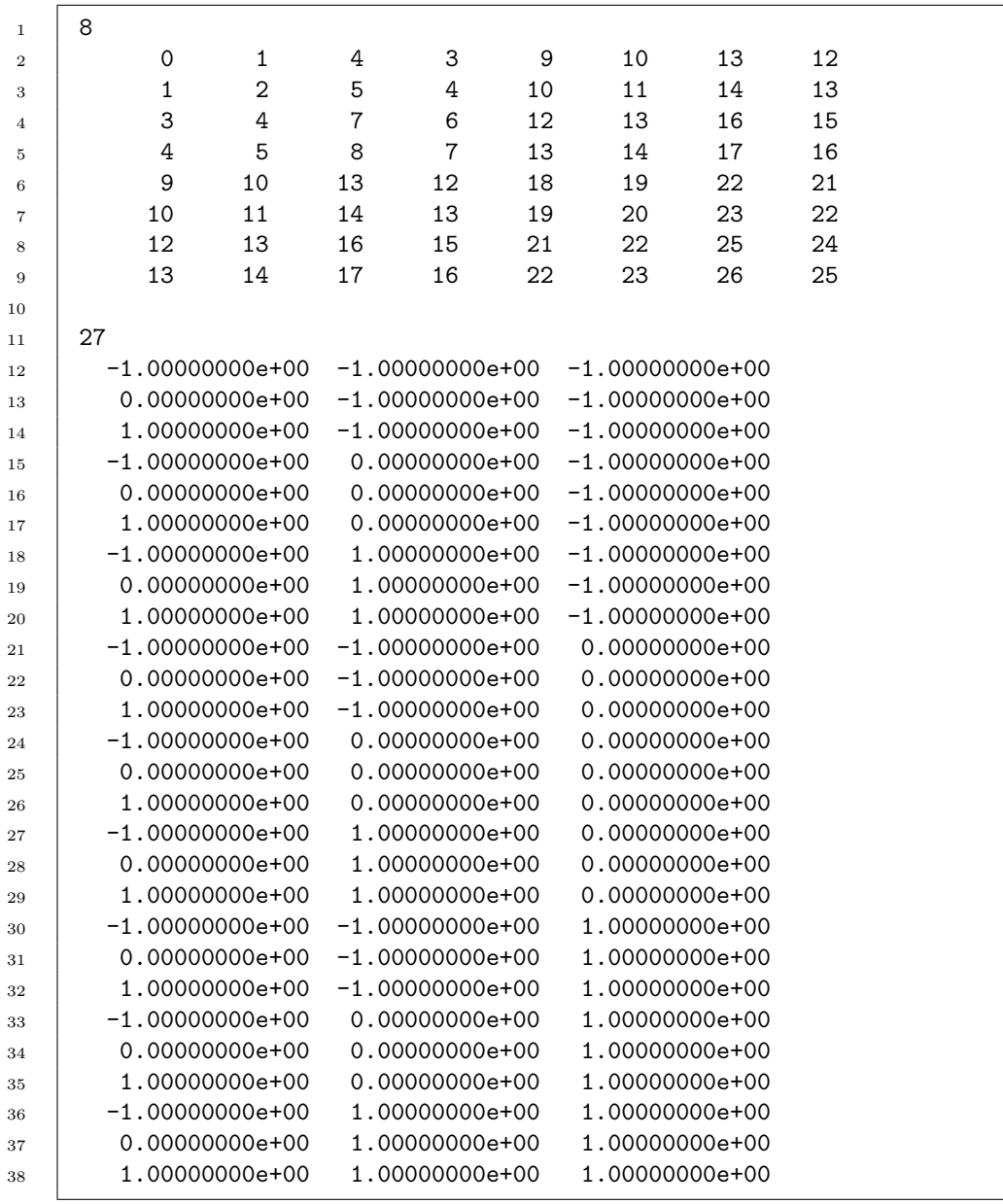

2 9  $1$ 

 $6 \qquad 1 \qquad \qquad 8$  $\rm A$   $12$   $38$   $1$  $\frac{1}{x}$  **1**  $\frac{x}{y}$  **z** 節点番号は 0 から (全節点数 *−*1) [まで](#page-57-1)連続的に並ぶものとする。

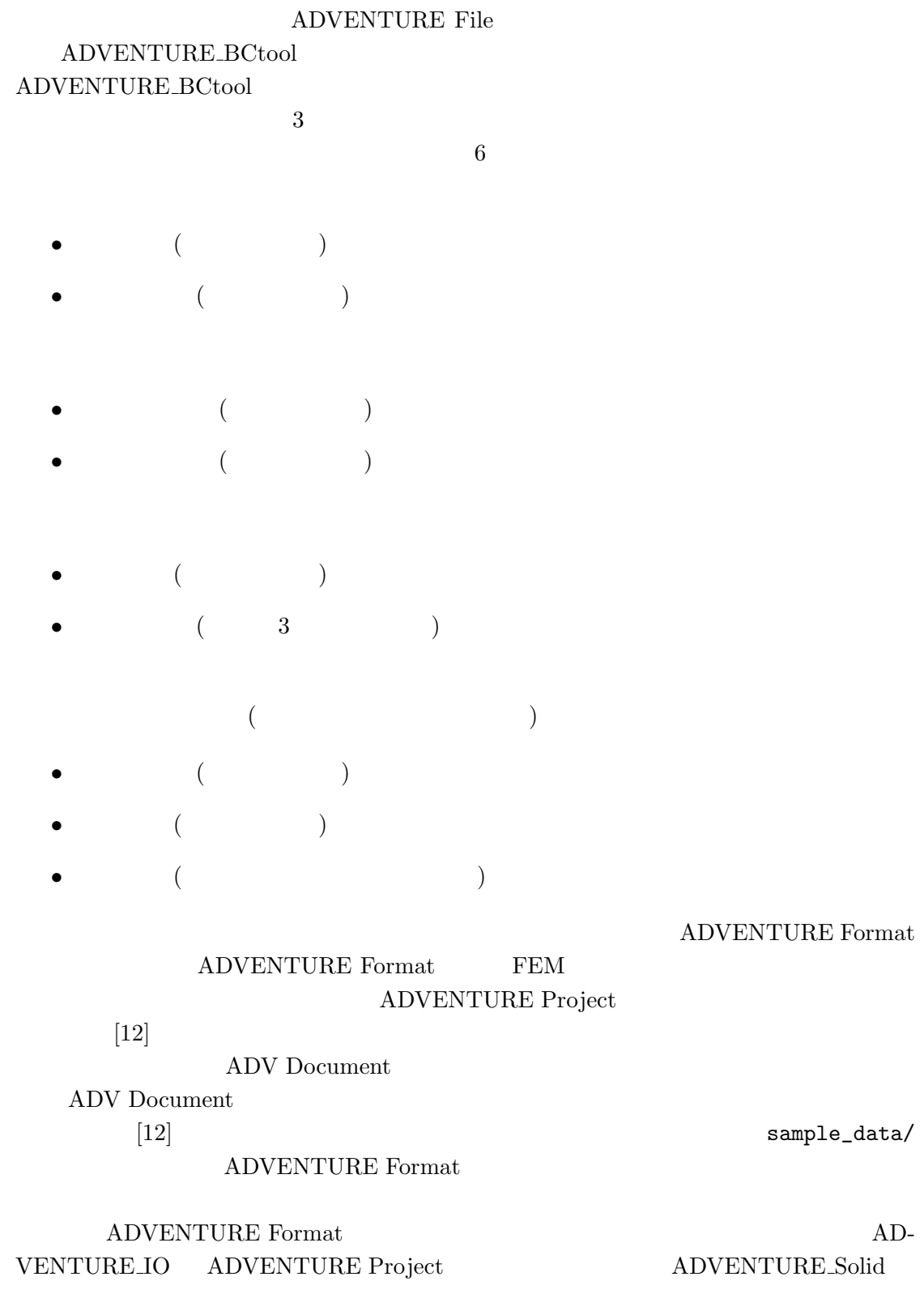

#### ADVENTURE IO

ADVENTURE Format

ADVENTURE Format advshow

ADVENTURE Format  $G.2$ 

<span id="page-32-0"></span>**4.4.3 FEM** 

 ${\large\bf ADVENTURE\_Solid} \hspace{2cm} {\large\bf FEM}$ ADVENTURE Metis MPI

 ${\large\bf ADVENTURE\_Metis} \hspace{2cm} {\large\bf ADVENUTE\_Solid}$ 

ADVENTURE Metis

 $2.2$ 

ADVENTURE Format

[sa](#page-7-2)mple\_data/

ADVENTURE Format

ADVENTURE IO

<span id="page-32-2"></span><span id="page-32-1"></span>**4.5**  $4.5.1$ 1 ADVENTURE Format  $P(\mathcal{L})$  $2$  $3 \t 4$  $1 \t 0$  $(\hspace{-.1cm}\cdot\hspace{-.1cm})$ 

 $2 \t 4$ ADVENTURE Format ADVENTURE Format Document FEGenericAttribute

## $(FEGA)$  $\operatorname{HDDM\_FEGenericAttribute}\ (\operatorname{HDDM\_FEGA})\textcolor{white}{aaaa} \text{Document}$  ${\rm HDDM\_FEGA}$  Document

ADVENTURE IO

hddmmrg

#### $4.5.2$

<span id="page-33-0"></span> ${\large\bf ADVENTURE\text{-}POST tool}$  ${\large\bf ADVENTURE\text{-}POST tool}$ hddmmrg  $\,$  ${\large\bf ADVENTURE\; Format} \tag{ASCI}$  $\sim$  hddmmrg  $\sim$  2  $4$  $G.1$ 

<span id="page-34-0"></span>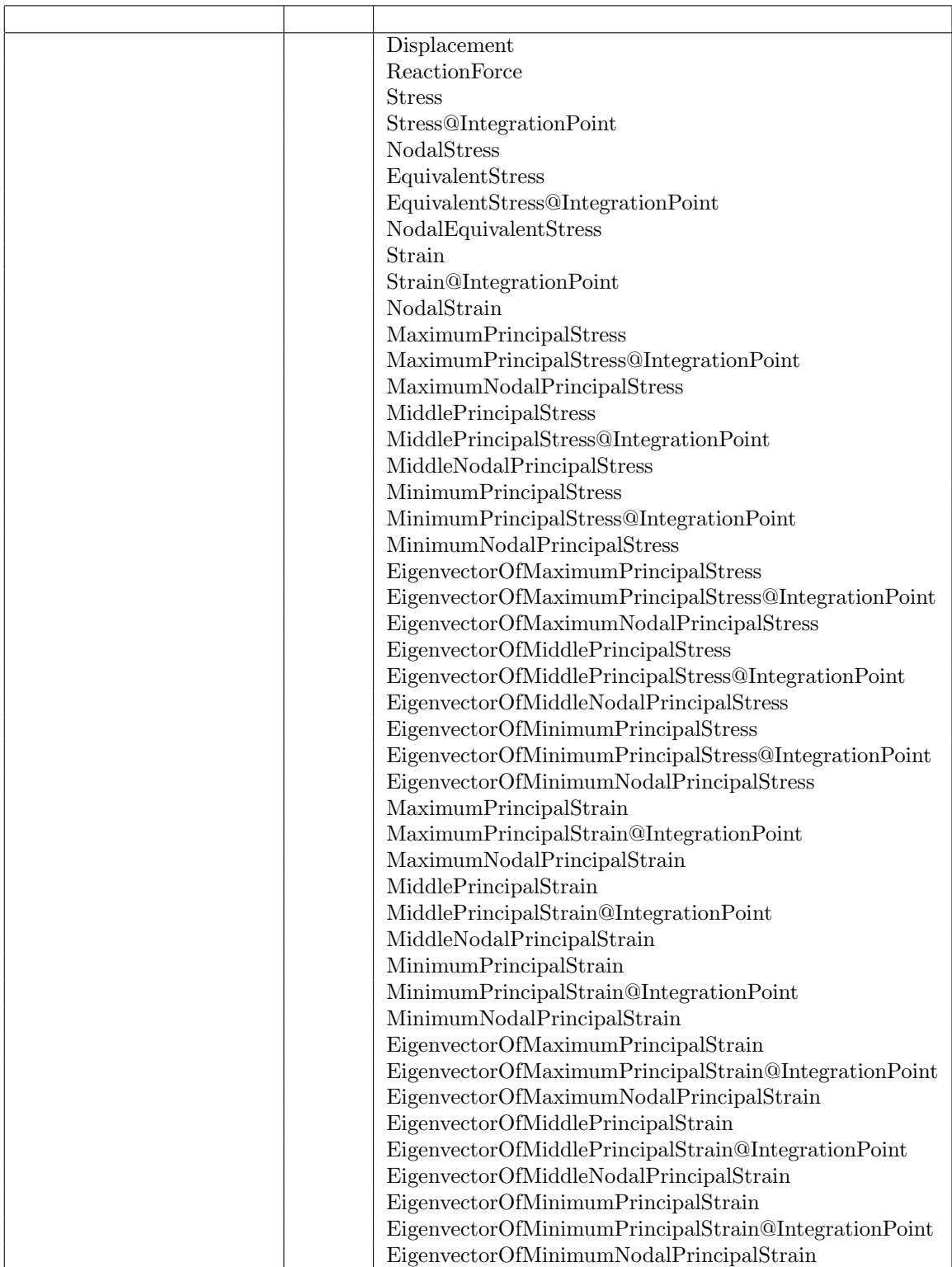

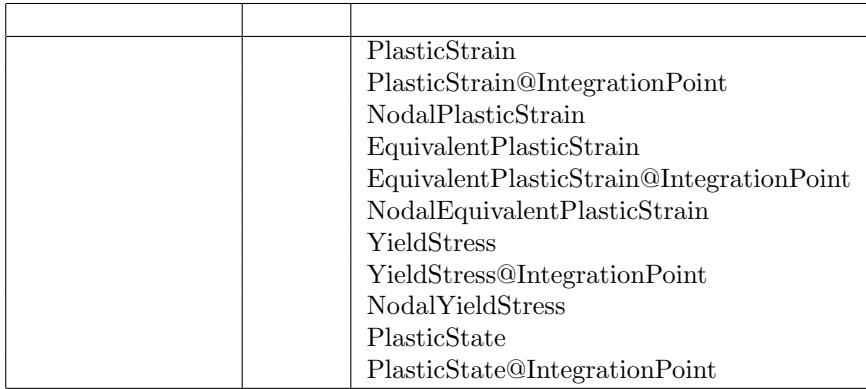

 $3:$ 

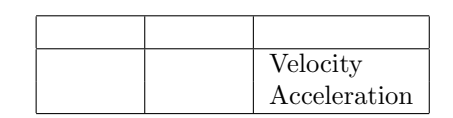

<span id="page-35-0"></span>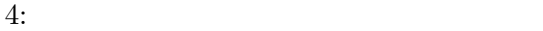
**5** 実行方法 2.2 ADVENTURE Solid advsolid-s advsolid-p advsolid-h advsolid-h  $\overline{a}$ advsolid-s\_omp advsolid-p\_omp 4  $\frac{4}{3}$   $\frac{5}{3}$  $MPI$  3 MPI BERTH MPI STATES MPI STATES MPI STATES AND MPI STATES MPI STATES AND MPI mpich [9]  $MPI$ % advsolid-s [*options*] *data dir* % advsolid-s omp [*options*] *data dir* mpich mpirun mpirun mpirun mpirun mpirun mpirun mpirun mpirun mpirun mpirun mpirun mpirun mpirun mpirun mpirun % mpirun [*options for mpirun*] advsolid-p [*options*] *data dir* % mpirun [*options for mpirun*] advsolid-h [*options*] *data dir* % mpirun [*options for mpirun*] advsolid-p omp [*options*] *data dir*  $[options\_for\_mpirun]$  mpirun (H  $)$ mpich mpirun  $[options\_for\_mpirun]$  $[options]$  ADVENTURE\_Solid 5  $data\_dir$  $\mathbf 1$ OMP\_NUM\_THREADS  $1$  4  $2$  C shell % setenv OMP\_NUM\_THREADS 4

Bourne shell

# \$ export OMP\_NUM\_THREADS=4

<span id="page-37-0"></span> $5.1$ 

 $\label{eq:data_dir} data\_dir \quad \text{ADVENTURE\_Solid}$ 

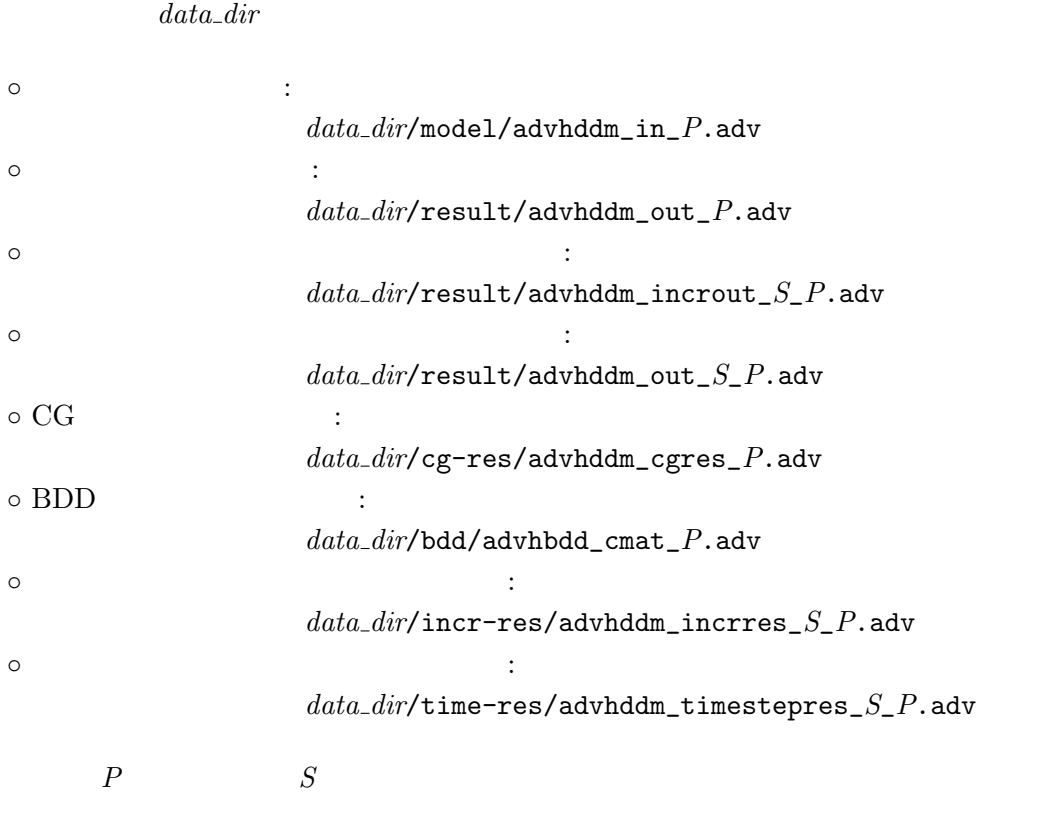

# <span id="page-37-1"></span> $5.2$

 $5.2.1$ 

*•* -ep

- *•* -tl Total Lagrange
- *•* -ul

Updated Lagrange

*•* -dynamic

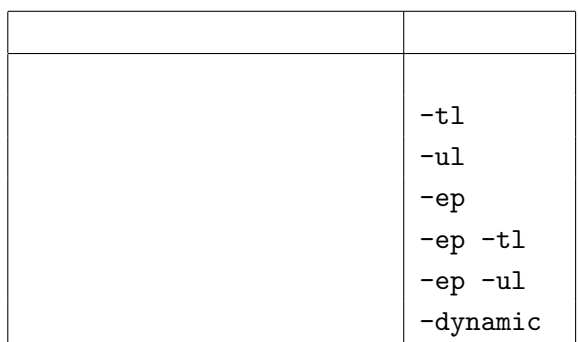

 $-t1$ 

 $5:$ 

 ${\large\bf ADVENTURE\text{-}Solid}$ 

*•* -condition-id *id*

 $\overline{\mathbf{0}}$ 

-incr-step  $-$ bf-width

*•* -gravity

 $-u1$ 

*•* -damping

*•* -thermal

*•* -use-mpc

Appendix  ${\bf F}$ 

#### 5.2.2

- *•* -selective-intg volume  $6 \qquad 1$ *•* -selective-intg shear  $6 \t 1$ •  $-tet10-integ5$ <br> $4$  2
	- $4 \t 2 \t 5$  $4\overline{4}$

## $5.2.3$

- *•* -result [*sub options*]
- *•* -no-result [*sub options*]
- *•* -incr-result [*sub options*]
- *•* -no-incr-result [*sub options*]
- *•* -time-result [*sub options*]
- *•* -no-time-result [*sub options*]

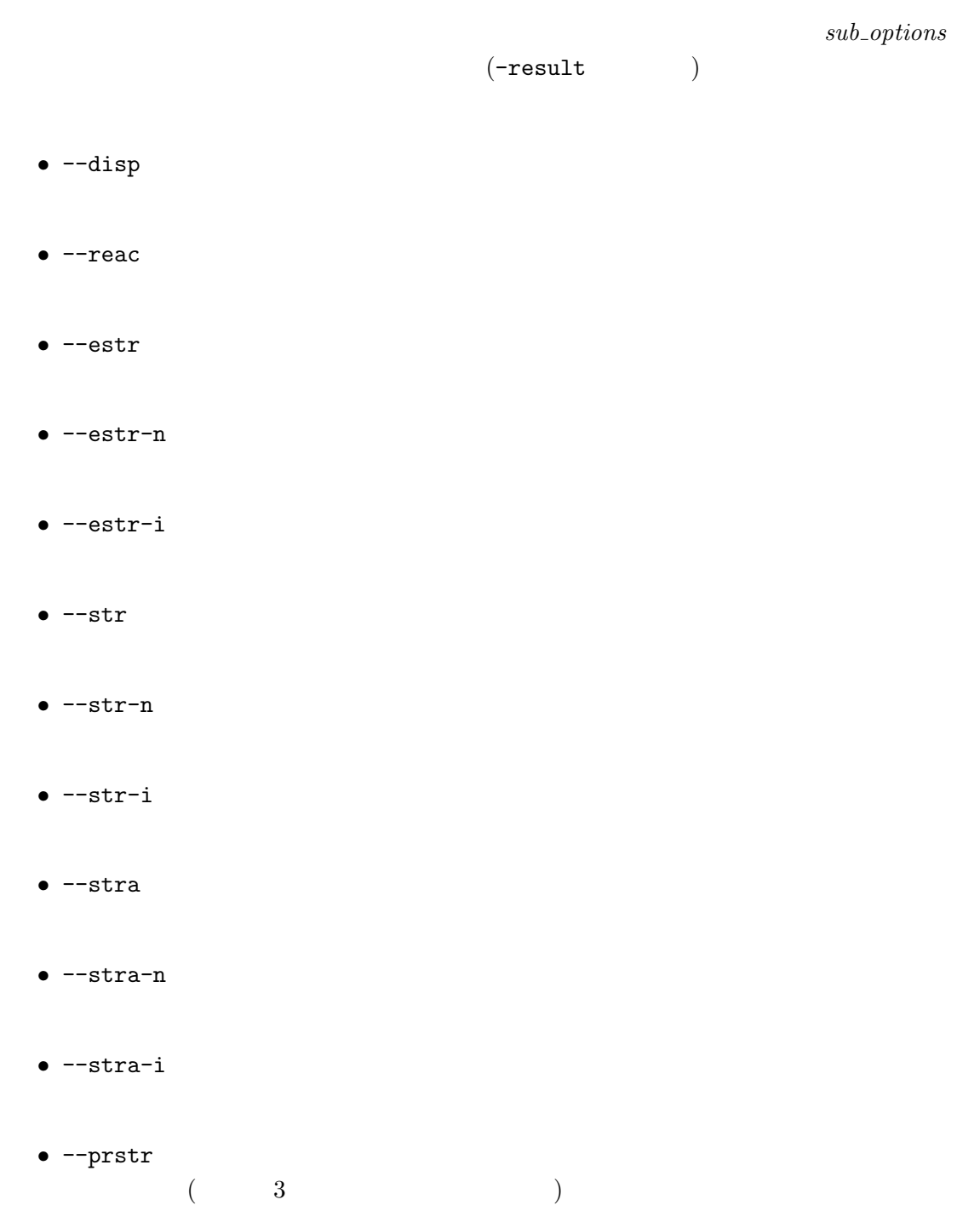

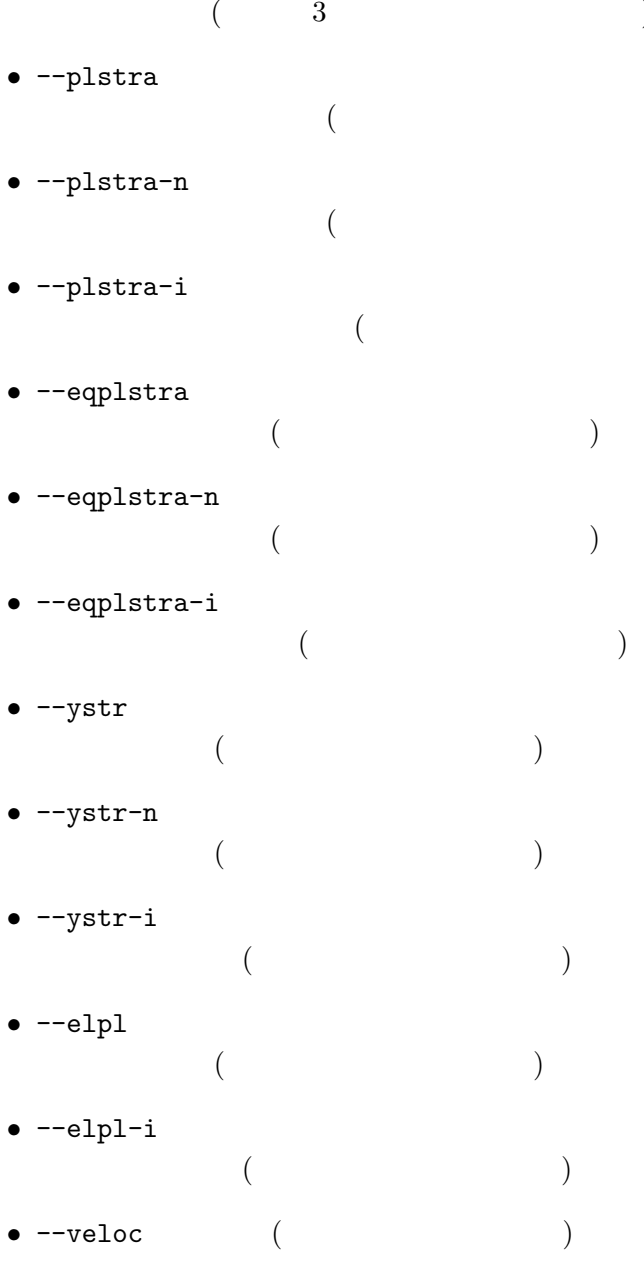

- $($
- $($ ) )
- $($  3  $3 \overline{\phantom{a}}$  $\big)$ *•* --prstra-i  $($  $3 \overline{\phantom{a}}$ )
- *•* --prstra  $\overline{a}$  $($  3 ) *•* --prstra-n
- 積分点主応力  $($  3  $3$  )
- ) *•* --prstr-i
- *•* --prstr-n  $($  3
- 

)

)

)

)

)

*•* --accel 節点加速度 (弾性動解析時のみ有効)

"-result --disp --str --estr-n --stra-n"

## 5.2.4

*•* -incr-step *n* [*sub options*]  $n$  $($   $)$   $1/n$   $1$ -incr-step *n*  $($  $\bullet$  --bc-width  $x$  $x$  $1/n(n$  $\sum_{i=1}^{n} x_i$ *•* --bcdisp-width *x*  $x$  1  $1/n$  (*n*  $\hspace{2cm}$  ) *•* --bcload-width *x*  $x \t 1$  $1/n$   $(n$  ) •  $-\text{bf-width } x$ <br>()  $($   $)$   $x$   $1$  $1/n$  (*n* ) *•* --bodyforce-width *x*  $-$ bf-width  $x$ *•* --surfaceload-width *x*  $x$  and  $x$  and  $x$  $1/n$  (*n* )

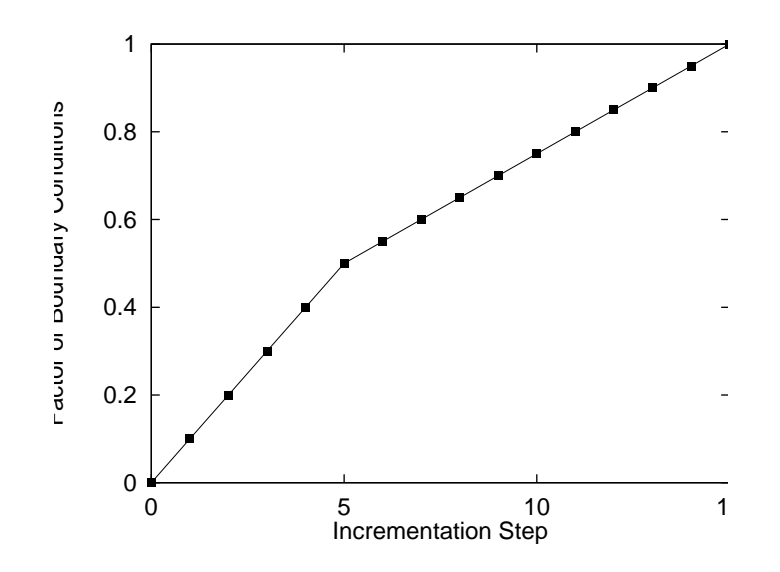

<span id="page-43-0"></span> $9:$ 

```
• --output-interval n
  -incr-step
n
```

```
• --output-last
      -incr-step
```

```
• --resout-interval n
  -incr-step
n
```

```
• --resout-last
      -incr-step
```
 $0.1 \quad 5 \quad 0.05 \quad 10$ "-ep -incr-step 5 --bc-width 0.1 -incr-step 10  $-$ bc $-$ width  $0.05"$  $9$  $5 \t 10 \t 2$ 

"-ep -incr-step 5 --bc-width 0.1 --o[ut](#page-43-0)put-last -incr-step 10 --bc-width  $0.05$  --output-interval 2 -incr-result --disp --str"

*•* -use-incr-resin *n*

前回の実行において出力された、増分ステップ *n* におけるリスタートファイルを読

*•* -time-step *n* [*sub options*]  $n$ 

- $($
- $-\text{time-delta } x$ <br>*x* 1  $x \quad 1$  1.0
- *•* --output-interval *n* -time-step

 $n$ 

- *•* --output-last -time-step
- *•* --resout-interval *n* -time-step  $n$
- *•* --resout-last -time-step

*•* -use-time-resin *n*

前回の実行において出力された、時間増分ステップ *n* におけるリスタートファイル

*•* -reset-step

-gravity

-gravity

-time-step  $n$ 

*•* -depend-bc

## *•* -depend-bc-adv *file* ADVENRUTE File

*•* -depend-bc-csv *file* CSV マットリング

### ${\large\bf ADVENTURE\_BC tool}$

### $5.2.5$

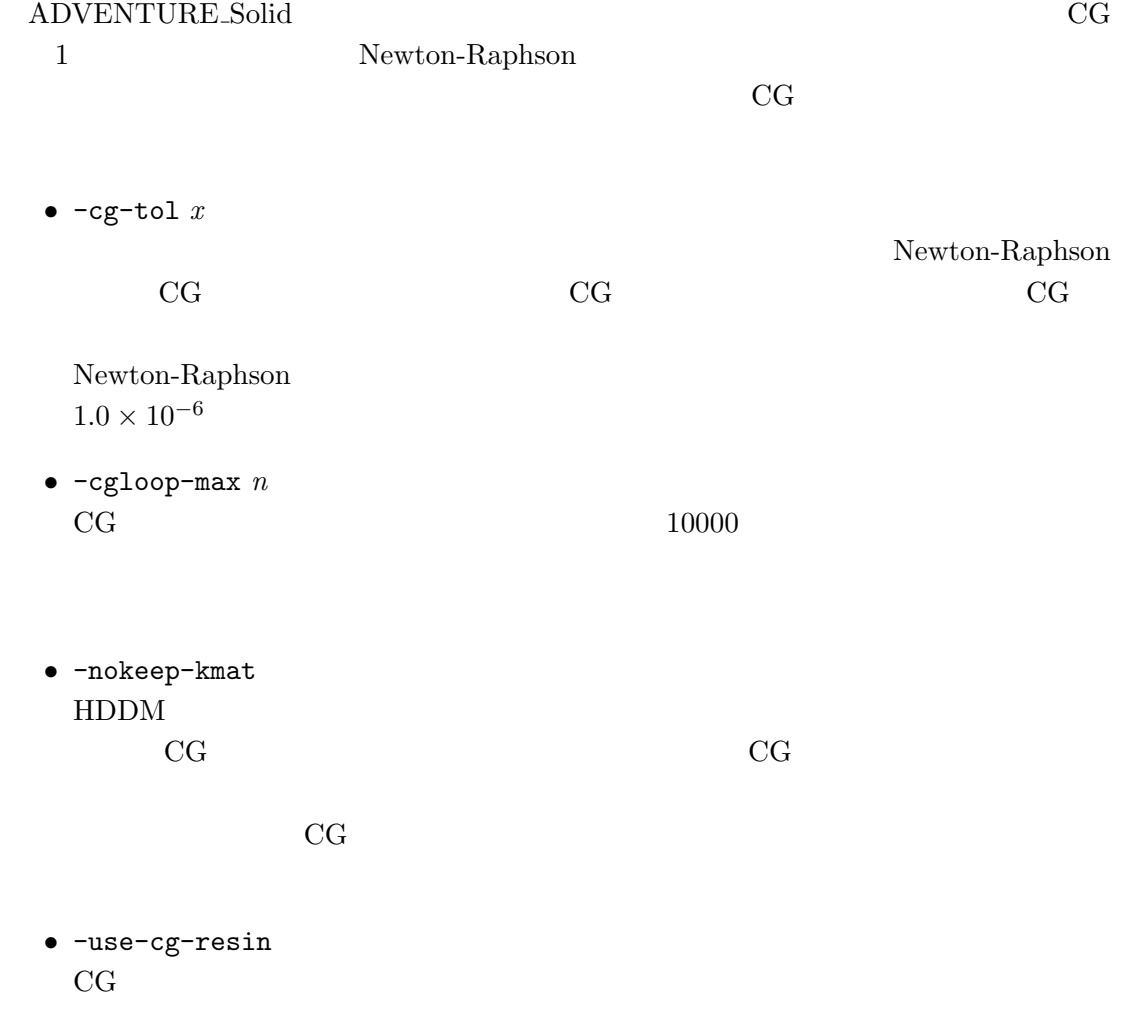

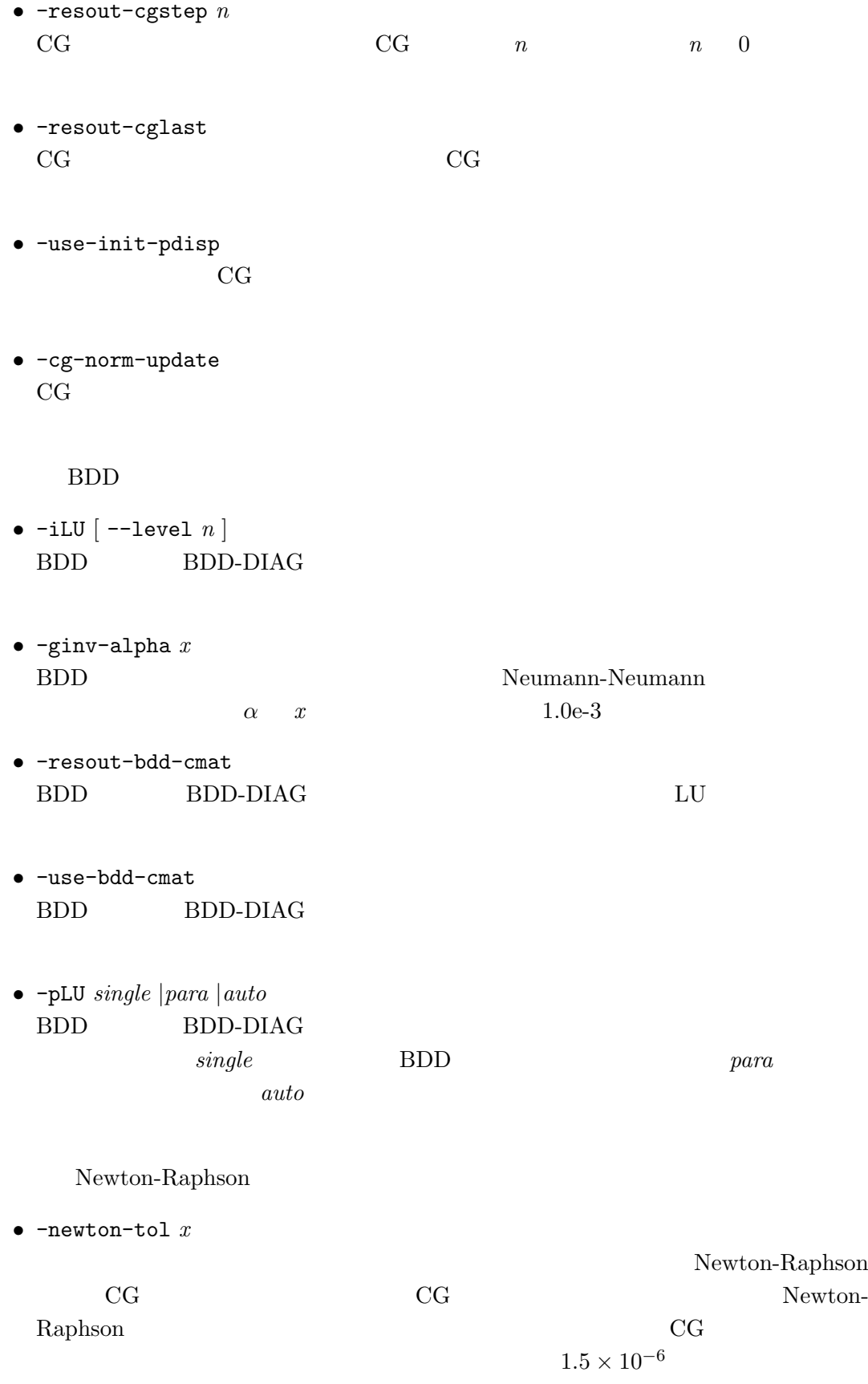

*•* -newton-max *n*

 $10$ 

#### $5.2.6$

 $5.1$ 

*S*  $P$ *•* -model-file *file*  $file$   $\_P.\,$ adv  $\mathtt{advhddm\_in}$ *•* -model-dir *dir*  $\it{dir}$  model *•* -result-file *file*  $file$   $\_P$ .adv advhddm\_out *•* -result-dir *dir*  $dir$ result *•* -incr-result-file *file* file **file** 2  $\_S\_P$ .adv advhddm\_incrout *•* -incr-result-dir *dir* 荷重増分ステップ解析結果ファイルのおかれるサブディレクトリ名を *dir* とする。デ result *•* -incr-resin-file *file* 荷重増分ステップリスタート入力ファイル名を *file* とする。実際のファイル名は、こ  $\_S\_P$ .adv extending the set of  $\_S\_P$ .adv advhddm\_incrres *•* -incr-resin-dir *dir* 荷重増分ステップリスタート入力ファイルのあるサブディレクトリ名を *dir* とする。 incr-res

- *•* -incr-resout-file *file* 荷重増分ステップリスタート出力ファイル名を *file* とする。実際のファイル名は、こ  $S_{-}P$ .adv extending the set of  $\alpha$  advhddm\_incrres *•* -incr-resout-dir *dir* 荷重増分ステップリスタート出力ファイルのおかれるサブディレクトリ名を *dir* incr-res *•* -time-result-file *file* 時間増分ステップ解析結果ファイル名を *file* とする。実際のファイル名は、これに  $\_S\_P$ .adv  $\_S\_P$ .adv *•* -time-result-dir *dir* 時間増分ステップ解析結果ファイルのおかれるサブディレクトリ名を *dir* とする。デ result *•* -time-resin-file *file*  $file$  $\_S\_P$ .adv advhddm\_out *•* -time-resin-dir *dir* 時間増分ステップリスタート入力ファイルのあるサブディレクトリ名を *dir* とする。 time-res *•* -time-resout-file *file*  $file$ れに \_*S*\_*P*.adv をつけたものとなる。デフォルトは advhddm\_timestepres である。 *•* -time-resout-dir *dir* 時間増分ステップリスタート出力ファイルのおかれるサブディレクトリ名を *dir* time-res *•* -cg-resin-file *file* CG  $\qquad \qquad \text{file} \qquad \qquad \text{--} P.\text{adv}$ advhddm\_cgres *•* -cg-resin-dir *dir* CG リスタート入力ファイルのあるサブディレクトリ名を *dir* とする。デフォルトは cg-res *•* -cg-resout-file *file* CG  $\hspace{2cm}$   $\hspace{2cm}$ advhddm\_cgres *•* -cg-resout-dir *dir* CG *dir dir* 
	- 45

cg-res

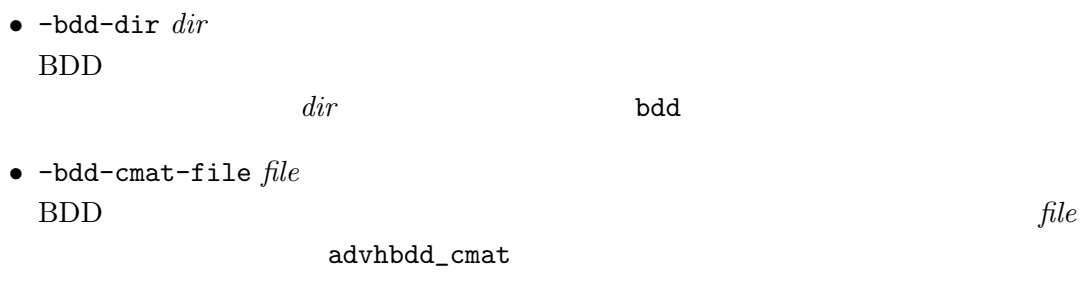

## $5.2.7$

*•* -solver *type*

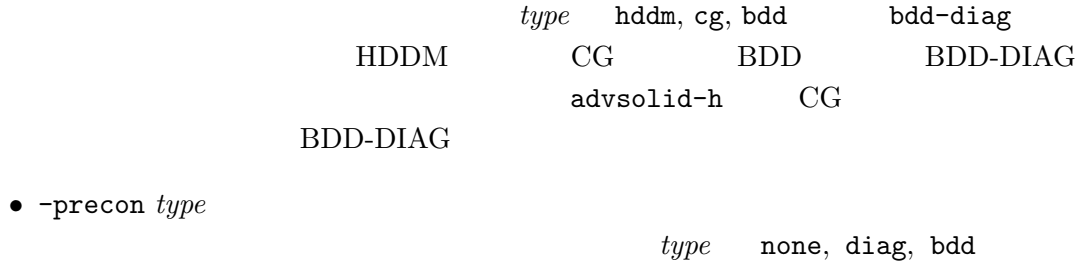

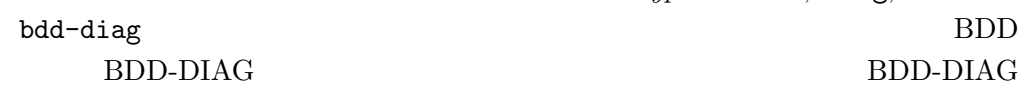

## $5.2.8$

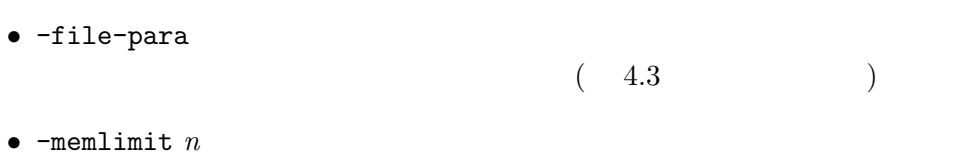

## $n$  MByte  $\,$

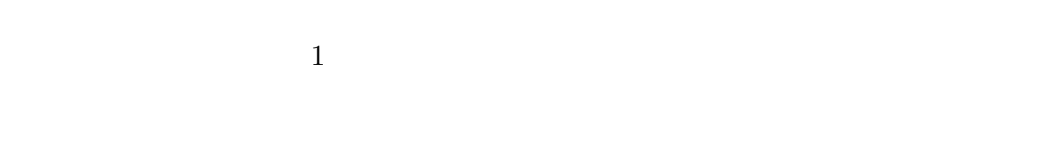

### •  $-v$  -version

 $\bullet$  -help -h

*•* -help-output *•* -help-incr *•* -help-iter Newton-Raphson *•* -help-bdd BDD ソルバ固有のオプションに関するヘルプメッセージを表示する。 **5.3 ADVENTURE** Solid advsolid advsolid-s, advsolid-p, advsolid-h, advsolid-s omp, advsolid-p omp  $5$  advsolid  $3$ •<br>• <sub>Proposition in the second state in the second state in the second state in the second state in the second state in the second state in the second state in the second state in the second state in the second state in th</sub> *•* mpirun mpirun mpirun advsolid-p, advsolid-h, advsolid-p\_omp advsolid *•* シングル版、プロセス並列静的負荷分散版、プロセス並列動的負荷分散版、スレッ

% advsolid [-show] [-log *logfile*] [-single|-para|-parahddm|single-omp|para-omp] [*options for mpirun*] [-conf *conffile*| -- ] [*solver options*] [*data dir*]

*•* -show

*•* -log *logfile*

 $logfile$ 

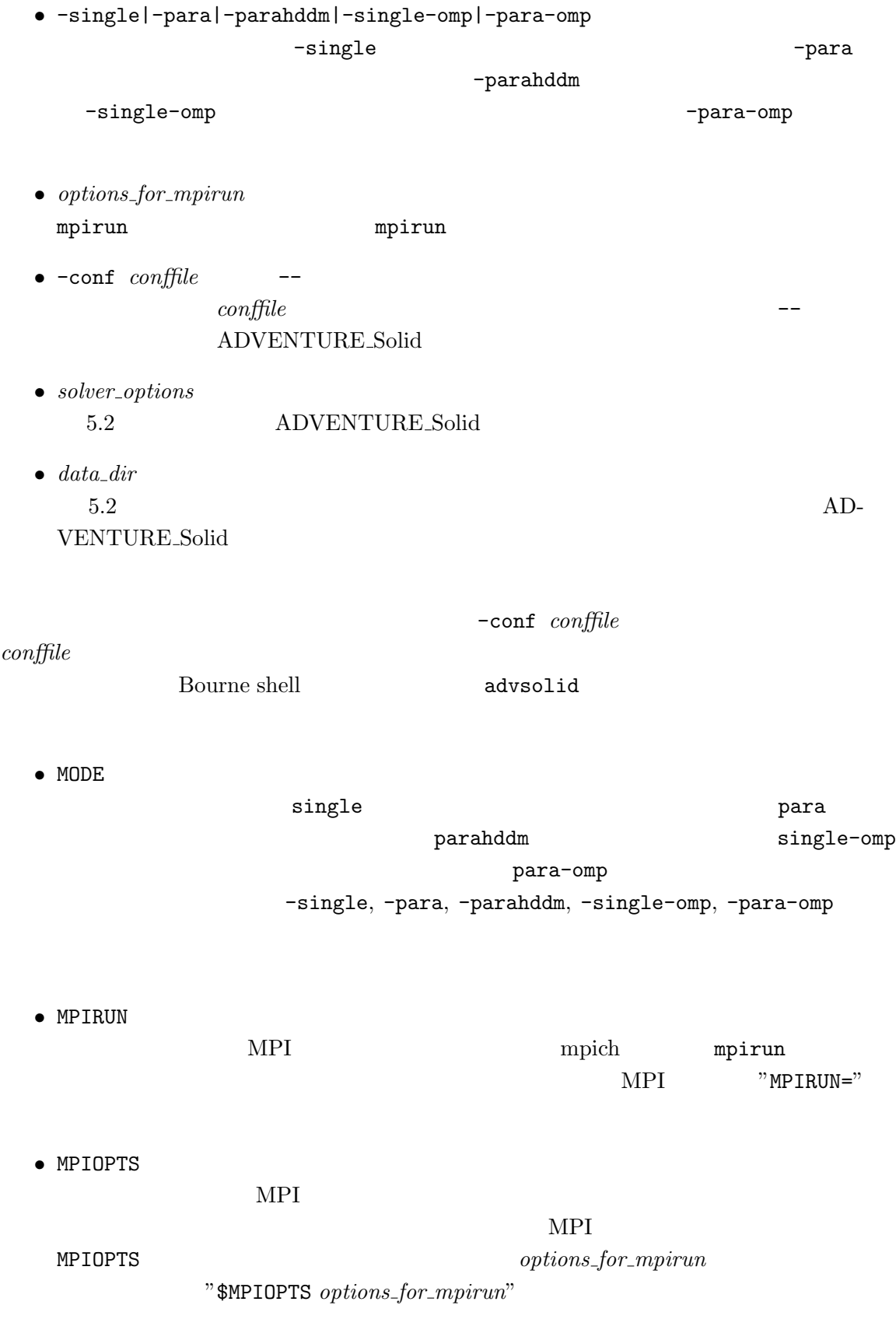

*•* LOGFILE

-log *logfile*,

- PROGOPTS<br>5.2 ADVENTURE Solid PROGOPTS  ${\color{red} {solver\_options}}$ "\$PROGOPTS solver\_options"
- DATADIR<br>5.2

 $5.2$  DATADIR

 $data\_dir$ 

ADVENTURE Solid

##### set parallel mode ####################### MODE=para

##### program name of mpirun #################### MPIRUN=/usr/bin/mpirun

##### options for mpirun ####################### MPIOPTS="-np 2"

##### set if you want save log to file ####################### LOGFILE="run.log"

##### Options for AdvSolid ###################### PROGOPTS="-result --str --stra"

##### Data directory to be analyzed ###################### DATADIR=cube\_p2d2

#### $\overline{\text{PROGOPTS}}$

cube\_p2d2

advsolid.conf

% advsolid -conf advsolid.conf

cube\_p2d2

another  $\texttt{model}$ 

% advsolid -conf advsolid.conf another model

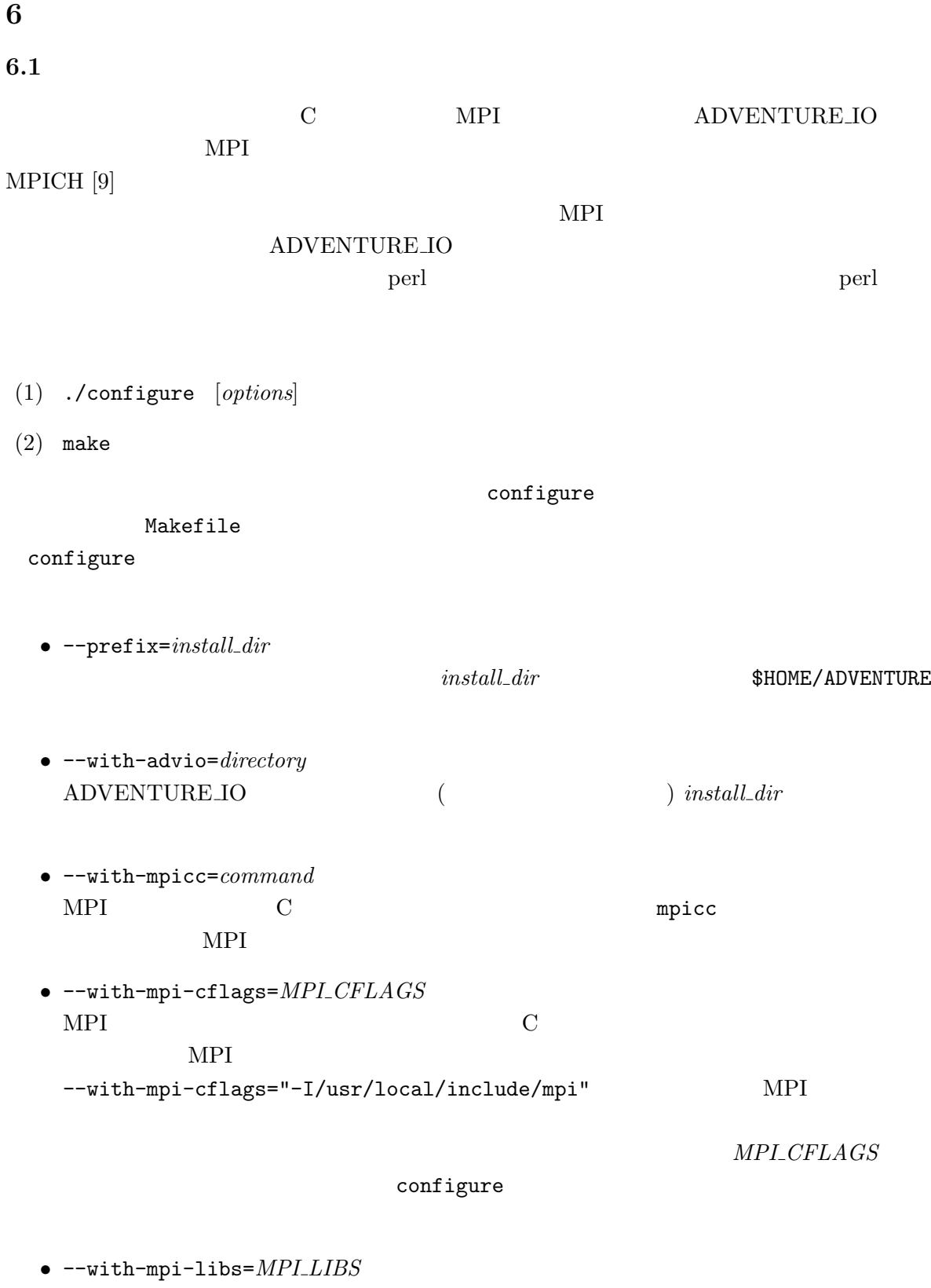

MPI 2000 NOVEMBER 2020 NOVEMBER 2020 NOVEMBER 2020 NOVEMBER 2020 NOVEMBER 2020 NOVEMBER 2020 NOVEMBER 2020 NOV  $\texttt{--with-mpi-libs} = \texttt{"-L/usr/local/lib/mpi}$ 

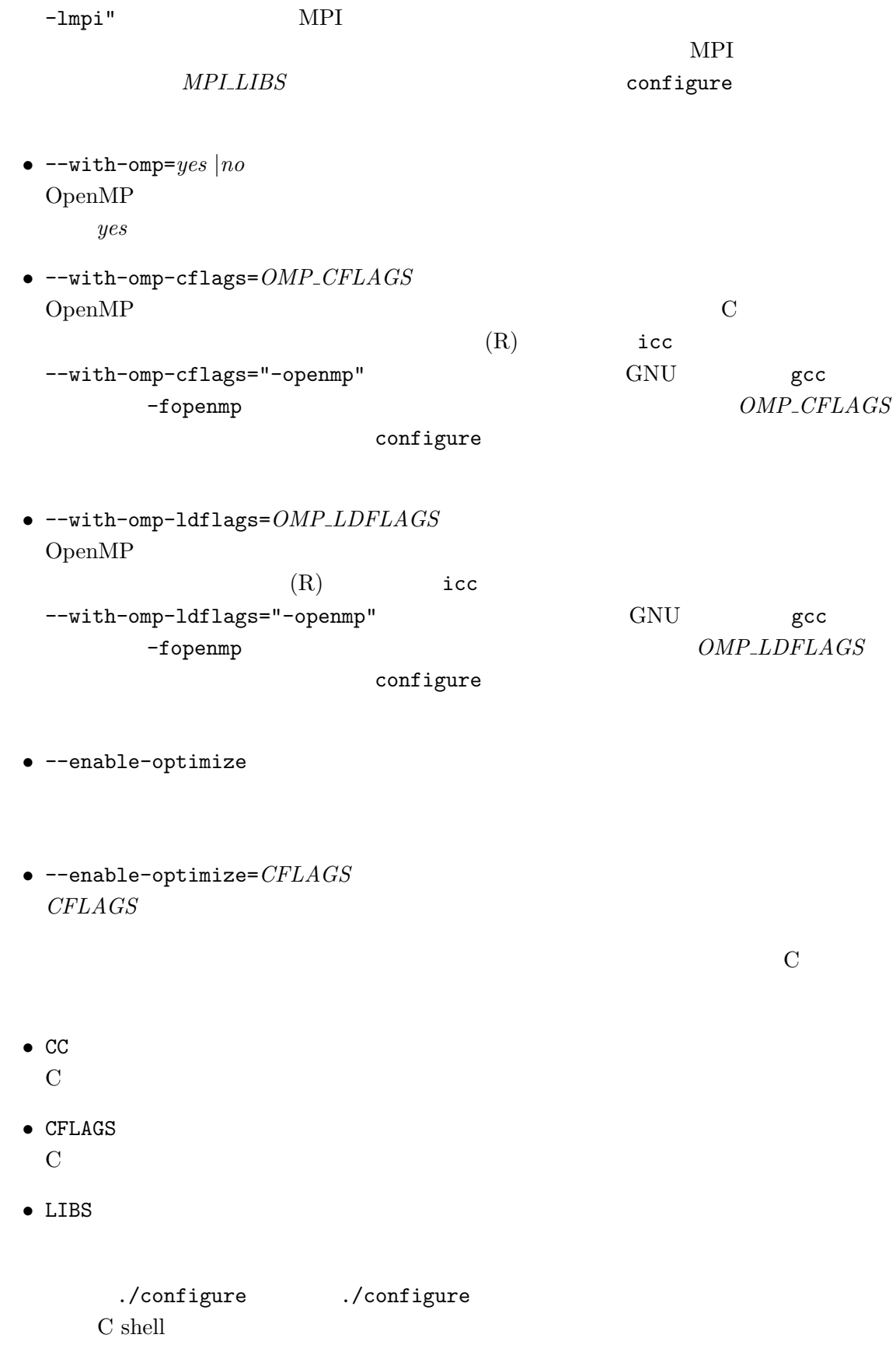

% setenv CC /usr/local/bin/cc % setenv CFLAGS "-O2 -g -Wall" % ./configure Bourne shell \$ CC=/usr/local/bin/cc \$ export CC \$ CFLAGS="-O2 -g -Wall" \$ export CFLAGS \$ ./configure configure うまくいかない場合には、Makefile のサンプルが各ディレクトリに用意してあるのでそ Makefile.sample Makefile  $\mathbf{make}$ solver/ and libfem/  $\frac{1}{100}$  $6.2$ configure

% make install

 $\it install\_directory$ 

configure Makefile.sample Makefile libfem

% make install

Makefile INSTALL\_BINDIR

\$HOME/ADVENTURE/bin Makefile INSTALL\_DOCDIR

\$HOME/ADVENTURE/doc/AdvSolid

# **Appendix**

 $\bf{A}$ 

 ${\large\bf ADVENUTE\_Solid} \qquad \qquad {\large\bf 6} \qquad \qquad {\large\bf 4}$ 

 $\mathbf 1$  experimentally define  $\mathbf 1$  and  $\mathbf 2$  and  $\mathbf 3$  and  $\mathbf 4$  and  $\mathbf 5$ 

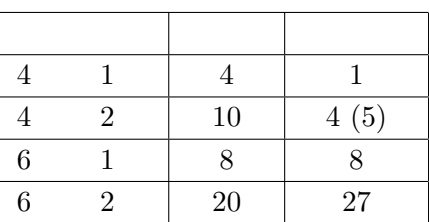

<span id="page-57-0"></span>6:

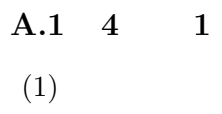

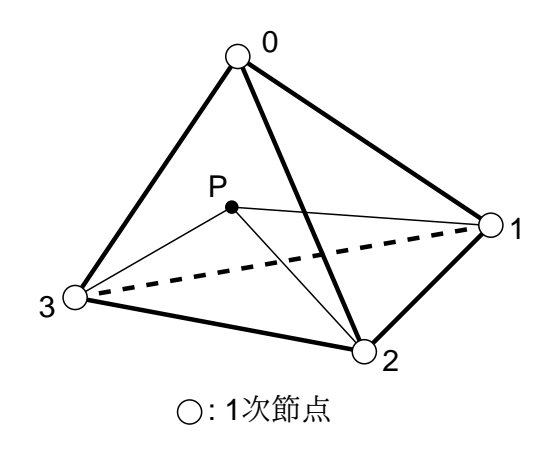

<span id="page-58-0"></span>10:  $4 \qquad 1$ 

 $(2)$ 

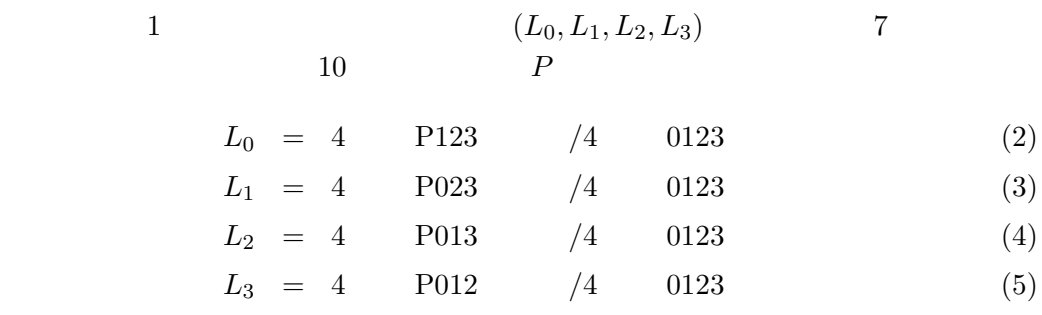

|  | $L_0 \begin{array}{ c c c c } \hline L_1 & L_2 & L_3 \ \hline \end{array}$ |  |
|--|----------------------------------------------------------------------------|--|
|  | $1/4$   $1/4$   $1/4$   $1/4$                                              |  |

7:  $4 \t 1$ 

- **A.2** 4 2
- $(1)$

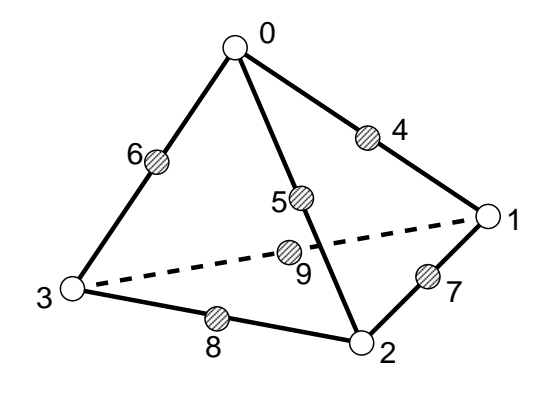

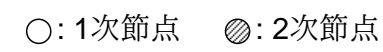

## 11:  $4 \qquad 2$

 $(2)$ 

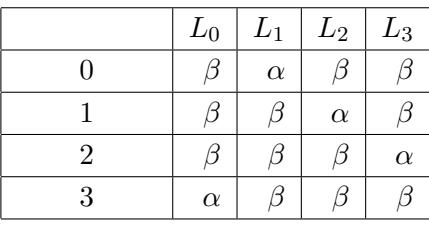

 $8: 4 \qquad 2 \qquad \qquad (4 \qquad \quad )$ 

 $\begin{array}{ccccc}\n4 & & 1 & & 10\n\end{array}$ (2) (5)  $(L_0, L_1, L_2, L_3)$   $($  $8 \t 8$ 

<span id="page-59-0"></span>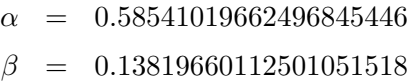

 $5$ 

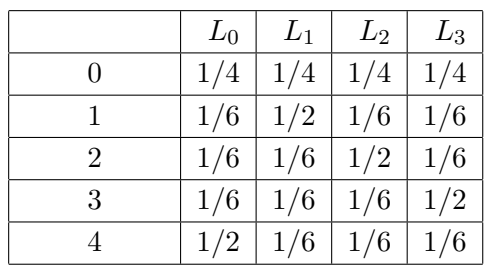

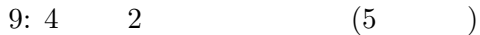

- **A.3** 6 1
- $(1)$

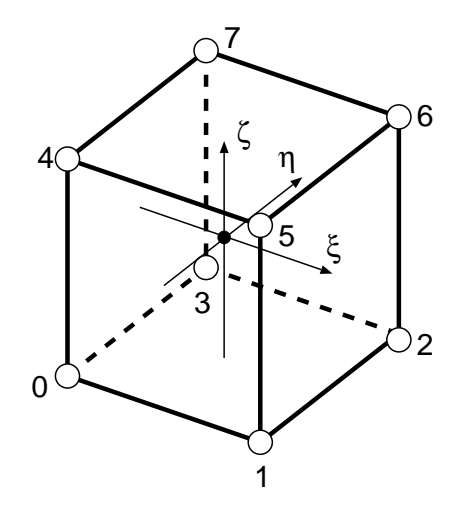

: 1次節点

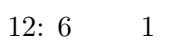

 $(2)$ 

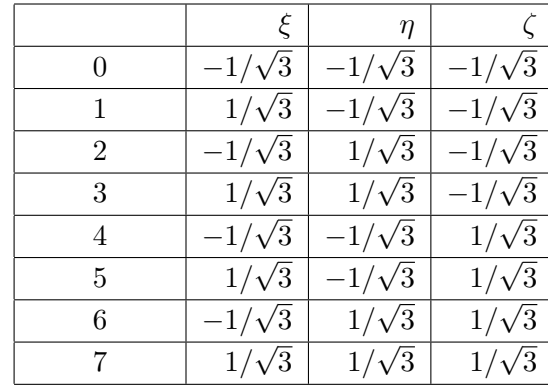

$$
10:6 \qquad 1
$$

$$
\mathcal{L}_{\mathcal{L}}
$$

$$
f_{\rm{max}}
$$

$$
\qquad \qquad 8 \qquad \qquad 12 \qquad \qquad (\xi,\eta,\zeta) \; (\qquad \quad -1<\xi,\eta,\zeta<1
$$

- **A.4** 6 2
- $(1)$

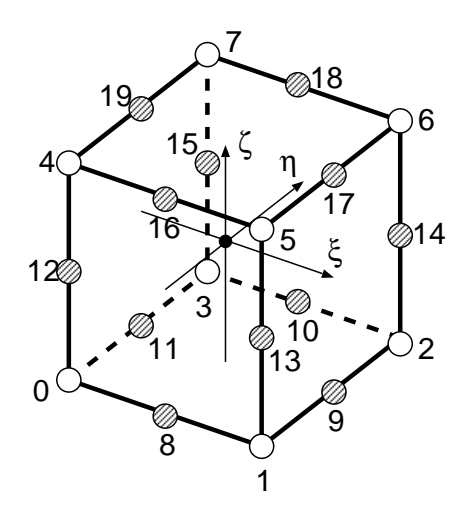

○: 1次節点 ②: 2次節点

13:  $6 \qquad 2$ 

 $(2)$ 

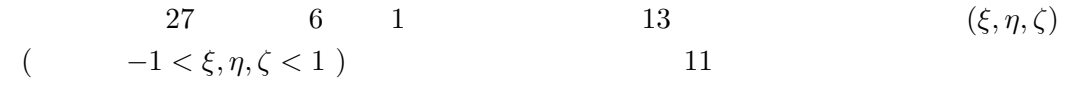

|                | ξ                                                        | $\eta$                           | $\zeta$                          |
|----------------|----------------------------------------------------------|----------------------------------|----------------------------------|
| $\overline{0}$ | $\overline{5}$<br>$\overline{3}$                         | $\overline{3}$<br>$\overline{5}$ | $\overline{3}$<br>$\overline{5}$ |
| $\mathbf{1}$   | $\boldsymbol{0}$                                         | $\overline{3}$<br>5              | $\overline{3/5}$                 |
| $\overline{2}$ | $\overline{3/5}$                                         | $\overline{3}$<br>$\frac{7}{5}$  | $\overline{3/5}$                 |
| 3              | $\overline{3}$<br>$\overline{5}$                         | $\overline{0}$                   | $\overline{3/5}$                 |
| $\overline{4}$ | $\overline{0}$                                           | $\overline{0}$                   | $\overline{3/5}$                 |
| 5              | $\overline{3/5}$                                         | $\overline{0}$                   | $\overline{3/5}$                 |
| 6              | $\overline{3}$<br>$\overline{5}$                         | $\overline{3}$<br>$\sqrt{5}$     | $\overline{3}$<br>$\sqrt{5}$     |
| 7              | $\boldsymbol{0}$                                         | $\overline{3}$<br>$\overline{5}$ | $\overline{3}$<br>$\frac{7}{5}$  |
| 8              | $\overline{3/5}$                                         | $\overline{3/5}$                 | $\overline{3/5}$                 |
| 9              | $\overline{3}$<br>$\overline{5}$                         | $\overline{3}$<br>$\overline{5}$ | $\boldsymbol{0}$                 |
| 10             | $\boldsymbol{0}$                                         | $\overline{3}$<br>$\overline{5}$ | $\overline{0}$                   |
| 11             | $\overline{3/5}$                                         | $\overline{3}$<br>$\overline{5}$ | $\overline{0}$                   |
| 12             | $\overline{3/}$<br>$\overline{5}$                        | $\overline{0}$                   | $\overline{0}$                   |
| 13             | $\boldsymbol{0}$                                         | $\overline{0}$                   | $\overline{0}$                   |
| 14             | $\overline{3}$<br>$\overline{5}$                         | $\overline{0}$                   | $\overline{0}$                   |
| 15             | $\overline{3}$<br>$\overline{5}$                         | $\overline{3}$<br>$\sqrt{5}$     | $\overline{0}$                   |
| 16             | $\overline{0}$                                           | $\overline{3}$<br>$\overline{5}$ | $\overline{0}$                   |
| 17             | $\overline{3}$<br>$\overline{5}$                         | $\overline{3}$<br>$\overline{5}$ | $\overline{0}$                   |
| 18             | 3,<br>$\overline{5}$                                     | $\overline{3}$<br>$\frac{7}{5}$  | $\overline{3/5}$                 |
| 19             | $\boldsymbol{0}$                                         | $\overline{3}$<br>$\frac{7}{5}$  | $\overline{3/5}$                 |
| 20             | $\overline{3}$<br>$\overline{5}$                         | $\overline{3}$<br>$\overline{5}$ | $\overline{3/5}$                 |
| 21             | $\overline{3/}$<br>$\overline{5}$                        | $\overline{0}$                   | $\overline{3/5}$                 |
| 22             | $\boldsymbol{0}$                                         | $\overline{0}$                   | $\overline{3/5}$                 |
| 23             | $\bar{3}^{}_{\!\scriptscriptstyle{I}}$<br>$\overline{5}$ | $\overline{0}$                   | $\overline{3/5}$                 |
| 24             | $\overline{3/}$<br>$\overline{5}$                        | $\overline{3/5}$                 | $\overline{3/5}$                 |
| 25             | $\overline{0}$                                           | 3<br>$\overline{5}$              | $\overline{3}$<br>$\sqrt{5}$     |
| 26             | $\sqrt{3/5}$                                             | $\overline{3/5}$                 | $\overline{3/5}$                 |

11:  $6 \t 2$ 

**B** 

**B.1** 

 $12$ 

```
###############################################
DampingCoefficientOfStiffnessMatrix 1
###############################################
fega_type=AllElementConstant
format=f8
material_id=4
  5.000000e-5
```
 $12:$ 

 $B.2$ 

 $13$ 

```
###############################################
DampingCoefficientOfMassMatrix 1
###############################################
fega_type=AllElementConstant
format=f8
material_id=4
 0.9
```
 $13:$ 

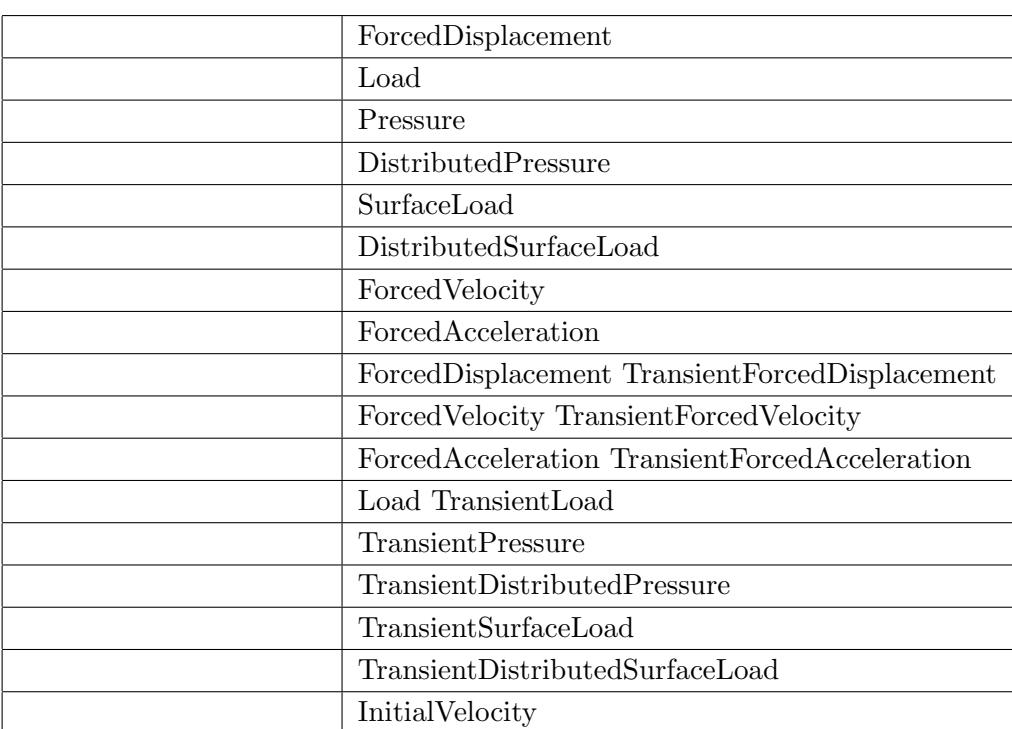

<span id="page-65-0"></span> $14:$ 

#### $C.2$

 ${\large\bf ADVENTURE\_Solid} \quad \ 14$ 

 $C.3$ 

C.3.1

*•* ForcedDisplacement Load ForcedVelocity ForcedAcceleration

- **–** プロパティhistory id を指定する。
- **–** プロパティhistory id in data=yesを指定し、データ部にhistory idを記述する。
	- 62

**C** 拡張された境界条件機能

- $C.1$ 
	- $14$

```
###############################################
ForcedDisplacement 1
###############################################
format=i4f8
index_byte=4
fega_type=NodeVariable
condition_id=1
history_id=1
# node co factor
 34 1 -1.000000e-01
###############################################
ForcedDisplacement 4
###############################################
format=i4i4f8
index_byte=4
fega_type=NodeVariable
history_id_in_data=yes
# node co history_id factor
 0 2 0 -2.000000e-01
 1 2 0 -2.000000e-01
 2 2 0 -2.000000e-01
 3 2 0 -2.000000e-01
```
 $15:$ 

- TransientForcedDisplacement TransientLoad TransientForcedVelocity Transient-ForcedAcceleration
	- history\_id
	- history\_id

 $16$ 

```
###############################################
TransientForcedDisplacement 1
###############################################
format=i4f8
index_byte=4
fega_type=NodeVariable
condition_id=1
history_id=1
# node co factor
34 1 -1.000000e-01
###############################################
TransientForcedDisplacement 4
###############################################
format=i4i4f8
index_byte=4
fega_type=NodeVariable
# node co history_id factor
0 2 0 -2.000000e-01
1 2 0 -2.000000e-01
 2 2 0 -2.000000e-01
 3 2 0 -2.000000e-01
```

```
16:
```
- *•* Pressure DistributedPressure SurfaceLoad DistributedSurfaceLoad
- TransientPressure TransientDistributedPressure TransientSurfaceLoad Transient-DistributedSurfaceLoad

 $17$ 

history id

```
###############################################
TransientPressure 4
###############################################
format=i4i4f8
index_byte=4
fega_type=ElementVariable
condition_id=2
# elment surface history_id factor
 0 2 1 1.000000e+01
 0 3 1 1.000000e+01
 0 4 1 1.000000e+01
 0 5 1 1.000000e+01
```
<span id="page-68-0"></span> $17:$ 

 $C.3.2$ 

• **•**  $\bullet$ 

TimeHistory

 $($  9 ) 18

```
###############################################
TimeHistory 10
###############################################
content_type=FEGenericAttribute
fega_type=Void
format=f8f8
history_id=1001
0.000000e+01 0.000000e+00
2.000000e+01 2.000000e-0
4.000000e+01 4.000000e-0
6.000000e+01 6.000000e-0
8.000000e+01 8.000000e-0
1.000000e+02 1.000000e+0
1.200000e+02 1.200000e+0
1.400000e+02 1.400000e+0
1.600000e+02 1.600000e+0
 1.800000e+02 1.800000e+0
```
 $18:$ 

data\_type=incremental (

• **•**  $\bullet$ 

) and the set of the set of the set of the set of the set of the set of the set of the set of the set of the set of the set of the set of the set of the set of the set of the set of the set of the set of the set of the se

```
###############################################
TimeHistory 4
###############################################
content_type=FEGenericAttribute
fega_type=Void
format=f8f8
history_id=3
data_type=incremental
 0.25 1.0
 0.25 - 1.00.25 - 1.00.25 1.0
```
 $19:$ 

 $19 \t 20$ 

```
###############################################
TimeHistory 5
###############################################
content_type=FEGenericAttribute
fega_type=Void
format=f8f8
history_id=3
 0.0 0.0
 0.25 1.0
 0.5 0.0
 0.75 - 1.01.00 0.0
```
<span id="page-70-0"></span> $20: \quad 19$ 

#### $C.3.3$

*•* 線形静解析の場合

*•* 非線形静解析の場合

 $(9)$ history\_id TimeHistory

history\_id TimeHistory

 $21$ 

*•* 動解析の場合

```
###############################################
ForcedDisplacement 1
###############################################
format=i4f8
index_byte=4
fega_type=NodeVariable
condition_id=1
history_id=1
 34 1 -1.000000e-01
###############################################
TimeHistory 2
###############################################
fega_type=Void
format=f8f8
history_id=1
 0.000000e+00 0.000000e+00
 1.000000e+00 2.000000e+00
```
 $21:$ 

 $-1.0 \times 2.0 \times$   $-1.0 \times 2.0 \times$
$(\begin{array}{cc} 9 & \hspace{1.5cm} \end{array})$ 

 $22$ 

23

*•* 非線形静解析の場合

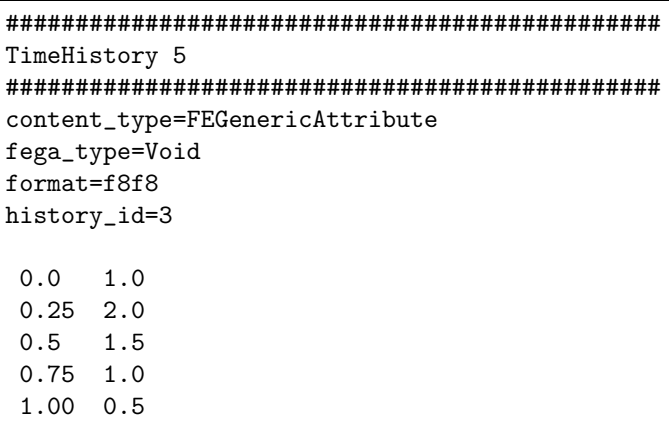

## $22:$

*•* 動解析の場合

<span id="page-72-0"></span>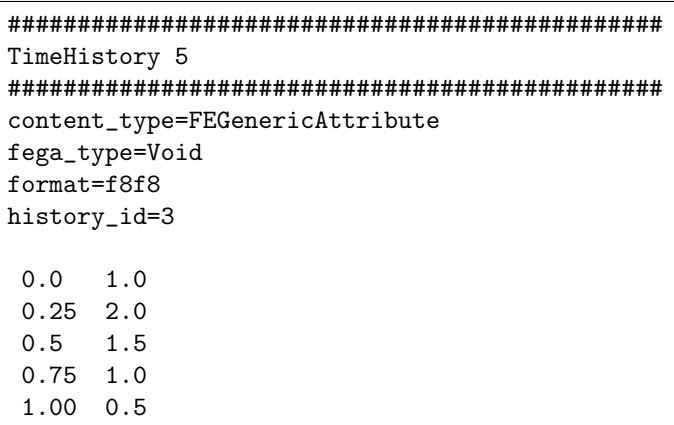

 $23: \quad 22$ 

ADVENTURE\_Solid  $4.1$ 

**D** 

% mpirun -np 2 advsolid-p -result --disp  $\setminus$ --reac-res \ --force \  $-$ str-i \ -result-file advhddm\_incrrres\_0 \ -result-dir static-res .

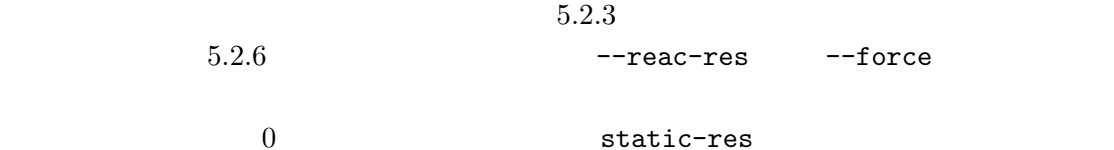

```
% mpirun -np 2 advsolid-p -result --disp \
                      --reac-res \
                      --force \
                      --str-i \
                      --stra-i
              -result-file advhddm_incrrres_0 \
              -result-dir static-res .
```
% mpiexec -np 2 advsolid-p -dynamic \  $-time-step 10 --dt 0.1 \setminus$ -incr-resin-dir static-res  $\backslash$ -use-incr-resin 0 .

 $\overline{0}$ 

static-res

**E** 動解析の初期加速度

## ${\large\bf ADVENTURE\_Solid}$

$$
Ma = Cv - Q + F
$$
  
\n*a v Q F* (6)

 $\overline{0}$ 

 $\overline{0}$ 

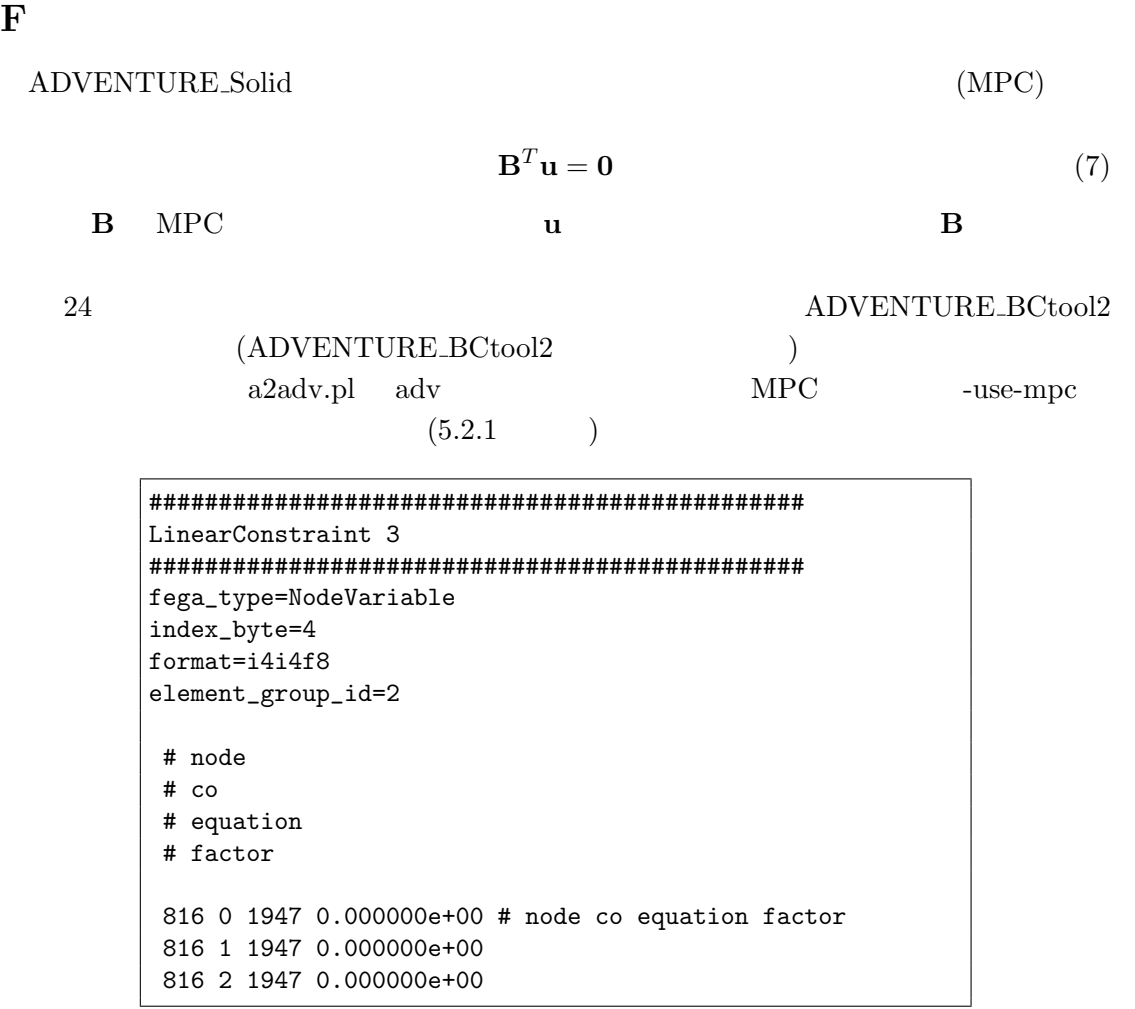

<span id="page-75-0"></span>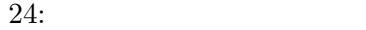

G  ${\large\bf ADVENTURE\_Solid} \hspace{2cm} {\large\bf ADVENTURE\_Solid}$ G.1 **hddmmrg** hddmmrg ADVENTURE Solid ADVENTURE Format ADVENTURE\_Visual ADVEN- ${\bf TURE\_Solid}$ % hddmmrg [*options*] *label data dir*  $data\_dir$  $\bf{advsolid}$ ADVENTURE Solid  $2$ hddmmrg  $hddmmrg \quad 1 \qquad \qquad (1 \qquad \qquad )$ hddmmrg  $data\_dir/\text{model}/\text{advhddm\_in\_}P$ .adv  $data\_dir/result/advhddm\_out\_P.add$  *u*  $P$ *•* -modelfile *file* ADVENTURE\_Metis *file* する (\_*P*.adv を除いて指定する) 。デフォルトは model/advhddm\_in である。 *•* -resultfile *file* ADVENTURE\_Solid する (\_*P*.adv を除いて指定する) 。デフォルトは result/advhddm\_out である。 *•* -itemlist *file* 一部の節点または要素データのみを取り出したい場合に、その (一体型での) 節点ま たは要素番号を記したファイルを用意し、ここでそのファイル名 *file* を指定する。  $($   $)$   $file$  $\text{ASCII}$  1 ()  $($   $)$ *•* -h

% hddmmrg [*options*] -showlabel *data dir*

 $\mbox{-} \texttt{resultfile}$   $\emph{file}$ 

hddmmrg

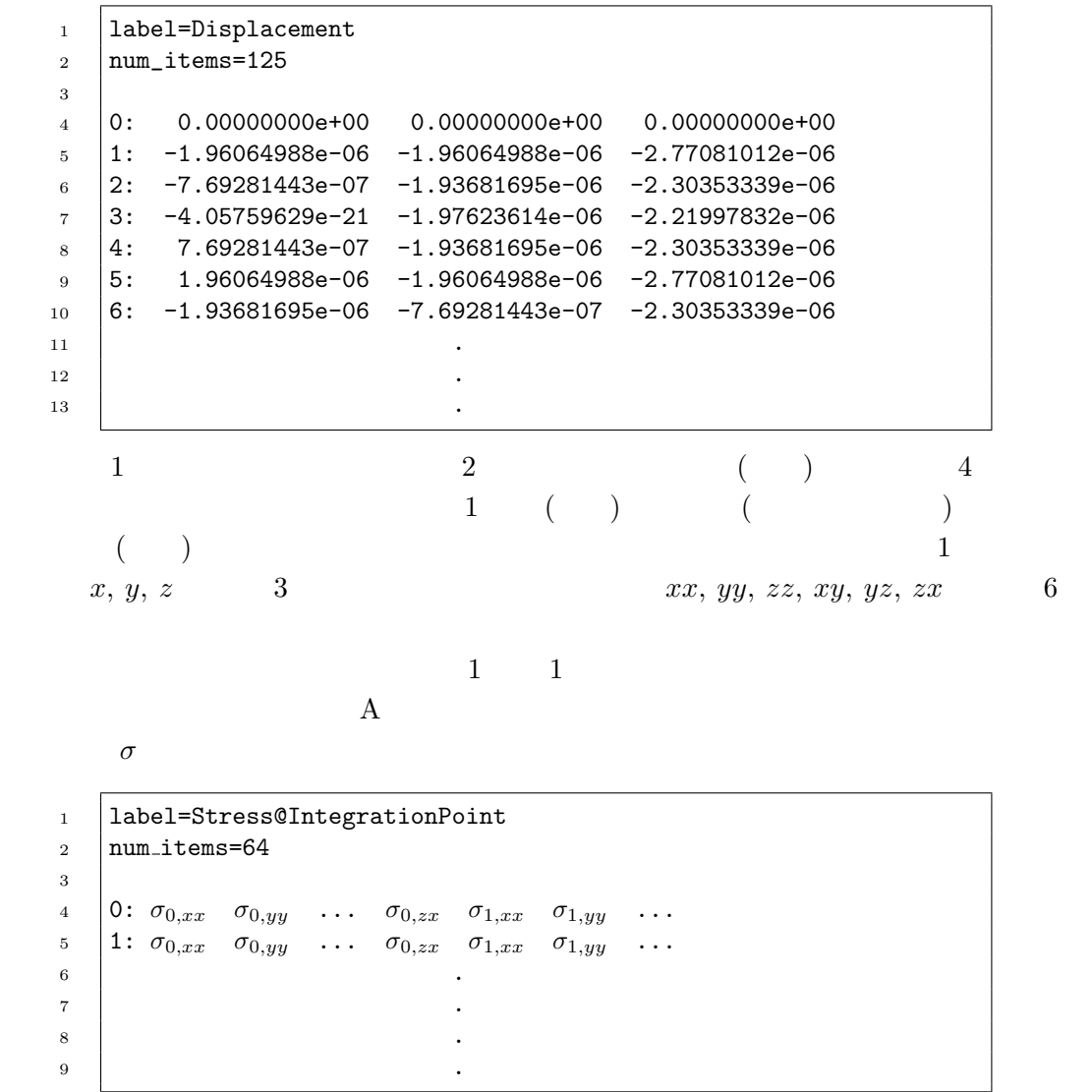

 $\sigma_{i,xx}$  *i* 

## G.2 ADVENTURE Format advshow

 ${\bf ADVENTURE}$  Format

% advshow [*options*] *file1 ...*

 $\text{file1} \dots$ 

- *•* -o *file*
- $file$ *•* -p *•* -h  $file1$  ...
- G.3 advsolid  $log2*$  $ADVENTURE\_Solid$ perl the perl through perl perl perl  $\mathbf{p}$  $3$ *•* log2cnv-cg  $CG$  $1$  $(1) \text{ CG}$   $(2)$   $(3)$   $(4)$  $[ \ ]$ *•* log2cnv-nr

Newton-Raphson

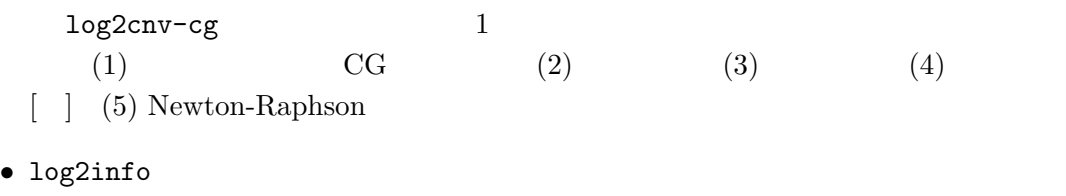

 $3$   $(1)$   $(2)$ 

advsolid -log

例えば gnuplot を用いる場合、ファイル run.log にセーブされている ADVENTURE Solid

 $CG$ 

% log2cnv-cg run.log > cgconv.dat % gnuplot gnuplot> set logscale y gnuplot> plot "cgconv.dat" using 1:2 **y** CG vs.

 $"1:2"$   $"1:3"$  CG  $"$  vs.  $"4:2"$ vs.

## **H** MPICH

ADVENTURE\_Solid advsolid-p advsolid-h MPI [8] and MPI EXAMPI EXAMPLE EXAMPLE EXAMPLE EXAMPLE EXAMPLE EXAMPLE EXAMPLE EXAMPLE EXAMPLE EXAMPLE EXAMPLE mpich [9] 2012 mpich mpich  $\mathbf{L}$  $MPP$  PC  $\text{MPI}$  $PC 2$  Linux MPICH **EXAMPICH** ( MPICH  $ch$  -p4 ) mpich  $H.1$  $\text{mpich}$   $\text{UNIX}$  $rsh$  ( and  $r$  . Thosts 2001  $\sim$  . Thosts 2001  $\sim$  $NFS$ **CONSERVERS**  $user$ host0 host1 host2 host3 host4  $5$  .rhosts  $_1$  host0 user 2 host1 user <sup>3</sup> host2 user 4 host3 user 5 host4 user ただし各ユーザー単位でなく、/etc/hosts.equiv 等にてシステム全体として rsh を許  $r$ hosts  $r$ **H.2** 実行

 $MPICH$  *program* 

% mpirun [*options for MPICH*] *program* [*options for program*]  $\label{eq:options} \text{MPICH} \qquad \qquad \text{options\_for\_MPICH}$ mpich

- *•* -np *number of hosts*  $number\_of\_hosts$
- *•* -machinefile *machine file*

 $machine\_file$ 

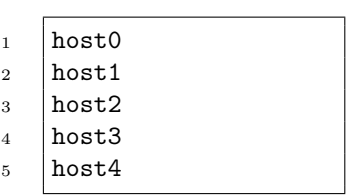

- [1] ADVENTURE Project Home Page: http://adventure.sys.t.u-tokyo.ac.jp/
- [2] G. Yagawa and R. Shioya: Parallel Finite Elements on a Massively Parallel Computer with Domain Decomposition, *Computing Systems in Engineering*, **4**, Nos. 4-6 (1993), 495-503.
- [3] G. Yagawa and R. Shioya: Massively Parallel Finite Element Analysis, Asakura-Shoten, (1998) (in Japanese).
- [4] T. Miyamura, H. Noguchi, R. Shioya, S. Yoshimura and G. Yagawa: Massively Parallel Elestic-Plastic Finite Element Analysis Uning the Hierarchical Domain Decomposition Method, *Transactions of Japan Society of Mechanical Engineers (JSME)*, **65-A**, No. 634 (1999), 1201-1208 (in Japanese).
- [5] J. Mandel: Balancing Domain Decomposition, *Communications on Numerical Methods in Engineering*, **9** (1993), 233-241.
- [6] R. Shioya, M. Ogino, H. Kanayama and D. Tagami: Parallel Finite Element Analysis with a Balancing Preconditioning Technique, *Lectures in Numerical Simulation in Engineering*, (2001), 30-38.
- [7] R. Shioya, M. Ogino, H. Kanayama and D. Tagami: Parallel Finite Element Analysis with a Balancing Domain Decomposition Method, *Computational Mechanics, New Frontiers for the New Millennium, Proceedings of the First Asian-Pacific Congress on Computational Mechanics*, (2001), 133-138.
- [8] MPI Home Page: http://www-unix.mcs.anl.gov/mpi/
- [9] MPICH Home Page: http://www-unix.mcs.anl.gov/mpi/mpich
- <span id="page-82-0"></span>[10] OpenMP Homw Page: [http://openmp.org/wp/](http://www-unix.mcs.anl.gov/mpi/)
- <span id="page-82-1"></span>[11] T. Hisada and H. N[oguchi: Nonlinear Finite Element Method: F](http://www-unix.mcs.anl.gov/mpi/mpich)undamentals and Applications, Maruzen, (1995) (in Japanese).
- [12] T. Miyamura, S. Tanaka, H. Takubo, S. Yoshimura and G. Yagawa: Standardization of Input/Output Data in Large Scale Parallel Computational Mechanics System, *Internet Transactions of Japan Society for Computational Engineering and Science (JSCES)*, No. 20000028 (2000) (in Japanese), http://homer.shinshu-u.ac.jp/jsces/trans/trans2000/No20000028.pdf